1996 CENSUS OF CANADA

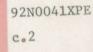

CANADA CANADA

NOV 21 1996

**TH-301** 

# Head Office Processing DA III Supervisor's Training Guide

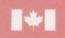

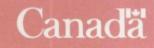

,

# Head Office Processing

DA III

Supervisor's Training Guide

•,

.

Prepared by: Census Operations Division Social, Institutions and Labour Statistics Field

# Table of Contents

.

Page

|                                                                                                    | -        |
|----------------------------------------------------------------------------------------------------|----------|
|                                                                                                    | . 1      |
| I. GENERAL TECHNIQUES OF INSTRUCTION                                                                                                    | 3        |
| A. Training Environment                                                                                                    | ·· 4     |
| II. PRESENTATION AND TRAINING SESSION SEQUENCE FOR CLERICAL STAFF                                                                                                    | 9        |
| <ul> <li>A. List of Activities</li></ul>                                                                                                    | 9        |
| <ul> <li>on the Eave Application and Absence Report and the Overtime<br/>on the Extra Duty Pay/Shift Work Report and Authorization Form</li> <li>4. H-903, Introduction to Census and Head Office Processing</li> <li>5. DA III Overview</li></ul> | 15<br>17 |
| III. YOUR ROLE AS A SUPERVISOR                                                                                                    | 23       |
| A. The Automated Time Recording System (ATRS)<br>B. Supervision and Discipline<br>C. The Form Tracking System (FTS)                                                                                                    | 35       |
| IV. ANSWER KEY                                                                                                    | . 41     |

.

## INTRODUCTION

The purpose of this manual is to provide you (the trainer) with detailed instructions that will enable you to conduct the DA III training program efficiently.

It is extremely important that you do everything possible to ensure that your trainees attain a high degree of knowledge and understanding of their tasks. In doing so, you will be creating a solid framework upon which you and your staff can operate as an efficient and effective processing team.

The manual is divided into four distinct parts:

- Part I, General Techniques of Instruction;
- Part II, Presentation and Training Session Sequence for Clerical Staff;
- Part III, Your Role as a Supervisor
   A. The Automated Time Recording System (ATRS)
   B. Supervision and Discipline
   C. The Form Tracking System (FTS);
- Part IV, Answer Key.

INTRODUCTION

| Page | 2 |
|------|---|
|------|---|

| NOTES   |                                       |
|---------|---------------------------------------|
|         |                                       |
|         |                                       |
|         |                                       |
|         |                                       |
|         | · · · · · · · · · · · · · · · · · · · |
| <u></u> | ·                                     |
|         | · · · · · · · · · · · · · · · · · · · |
|         |                                       |
|         |                                       |
|         | ·                                     |
|         |                                       |
|         |                                       |
|         | <u>,</u>                              |
|         | · · · · · · · · · · · · · · · · · · · |
|         |                                       |
|         |                                       |
|         |                                       |
|         |                                       |
|         |                                       |
|         |                                       |

## I. GENERAL TECHNIQUES OF INSTRUCTION

## A. Training Environment

In order for a training session to be effective, it is important that you provide your trainees with an environment which is as conducive as possible for receiving and understanding the training material and tasks. You can create this environment by applying the following suggestions in preparing for and presenting any of the training sessions:

- 1. Develop a thorough understanding of the subject.
- Assemble all of the training materials and/or equipment as required (see "Checklist of Training Material and Equipment"). This should be done prior to the training session.
- 3. Ensure the training area is well organized by ensuring that each of the trainees have chairs, spare paper, pens and pencils.
- 4. Have sufficient light in the training area.
- 5. Ensure that the training area is at a comfortable temperature and free from external distractions as much as possible.

## **B.** Suggestions for Good Implementation

There are some general instructions that relate to training as a whole rather than to any particular portion of the Head Office Processing (HOP) training programs. These are:

- 1. Introduce yourself at the beginning of the session.
- 2. Be punctual.
- 3. Be enthusiastic, confident and patient.
- 4. Speak clearly.
- 5. Always ensure that all trainees have fully understood the information they have received before proceeding to the next item of training.
- 6. During the question/answer periods, direct questions to specific trainees, rather than to the class as a whole.
- 7. Do not name the trainee to whom the question is directed until after the question has been asked.
- 8. Emphasize to your trainees that, if they do not know the answers to the questions directed to them, they should not be shy to say so. Perhaps the instructions (or questions) were ambiguous and, therefore, should be clarified. No matter how strange the questions are, you will and should try your best to answer.
- 9. Never be afraid to say "I don't know" when asked a question. You are not expected to remember everything. If you don't know, say so, and add: "I'll make a note of that and find out for you". Then ask your Assistant Processing Manager (APM) for an answer. If he/she doesn't know, he/she will find out for you.
- 10. Let trainees know that you are there to assist them as much as possible; encourage rather than discourage questions.
- 11. Make sure your trainees take their normal coffee breaks.
- 12. Thank trainees for their attention before adjourning a session.

## C. Training Material

All the training material required for the DA III training program has been prepared for you. The program makes use of the following instructional techniques:

1. oral introduction of topics and review sessions;

- 2. transparency presentations;
- 3. self-instruction training guides;
- 4. practical exercises.

The training program has been designed with the intent of minimizing the amount of oral presentation to be given by you in favour of maximizing the degree of self-instruction by the trainee through the use of workbooks and exercises.

This type of self-instruction program, however, does not in any way lessen the importance of your role as a trainer. It changes, however, your role from that of a lecturer to that of a point of reference for the trainee from which he/she can receive guidance, assistance and encouragement as necessary. The self-instruction workbooks permit the trainee to develop, at his/her own pace, an understanding of the operation and to correct any misunderstandings about the subject without delay.

On the following two pages is a check-list of material and equipment required for the DA III training program. It is suggested that you place a check mark in the appropriate column as each item is obtained. Ensure that you have obtained all necessary materials and equipment before starting the training program.

# 1. GENERAL TECHNIQUES OF INSTRUCTION

| D. | Chee        | ck-list of Training Material and Equipment                                                                                                    |  |
|----|-------------|----------------------------------------------------------------------------------------------------|--|
|    | 1. <u>R</u> | oom, Furniture and Equipment                                                                                                    |  |
|    | *           | Reserved training area                                                                                                    |  |
|    | *           | Required number of desks/tables                                                                                                    |  |
|    | *           | Required number of chairs                                                                                                    |  |
|    | *           | Overhead projector                                                                                                    |  |
|    | 2. <u>N</u> | lanuals and Documentation                                                                                                    |  |
|    | *           | Transparencies for "DA III Overview" presentation                                                                                                    |  |
|    | *           | Supply of H-902, Employee Handbook (1 per trainee)                                                                                                    |  |
|    | ¥           | Supply of H-903, Introduction to Census and<br>Head Office Processing (1 per trainee)                                                                                                    |  |
|    | *           | Supply of Document Familiarization Kits (1 per team) including:                                                                                                    |  |
|    |             | 2A Questionnaire<br>2B Questionnaire<br>2C Questionnaire<br>2D Questionnaire<br>Form 3, Individual Census Questionnaire<br>Form 4, Missing or Incomplete Questionnaire Card<br>Form 1, Visitation Record<br>Form RRC-318, RRC Shipment Invoice<br>Form RRC-317, Selected Person Document<br>Form RRC-319, Reverse Record Check Questionnaire<br>Form RRC-319A, Supplementary Record of Calls/Visits<br>Form H-332, Document Search Form (related to<br>the phase of training that you are giving)<br>Supply of H-300A – Procedures Manual and TH-300A – Training Guide |  |
|    | *           | Supply of H-300A – Procedures Manual and TH-300A – Training Guide<br>(1 per trainee)                                                                                                    |  |

|    |           | At a later date, when training for Phase 2:                                                                                            |  |
|----|-----------|----------------------------------------------------------------------------------------------------|--|
|    |           | Form H-332M, Match Form<br>Form H-332P, Processing Edit Form<br>Form H-332R, Rework Form                                               |  |
|    | *         | Supply of H-300B – Procedures Manual and TH-300B –<br>Training Guide (1 per trainee)                                                   |  |
|    |           | At a later date, when training for Phase 3:                                                                                            |  |
|    |           | Form RRC-320, Classification Form                                                                                                    |  |
|    | *         | Supply of H-300C – Procedures Manual and TH-300C –<br>Training Guide (1 per trainee)                                                   |  |
|    | *         | DA III Supervisor Training Kit containing:                                                                                             |  |
|    |           | H-903, Introduction to Census and Head Office Processing<br>H-301, Supervisor's Manual<br>TH-301, DA III – Supervisor's Training Guide |  |
| 3. | <u>Sı</u> | <u>ystems</u>                                                                                                    |  |
|    | *         | Ensure that all employees are registered in the ATRS.                                                                                  |  |
|    |           | Note: If any problems occur with the ATRS, refer to your APM.                                                                          |  |
| 4. | M         | iscellaneous                                                                                                    |  |
|    | *         | Supply of pencils, erasers and note pads                                                                                               |  |
|    | *         | Flip charts and stand                                                                                                    |  |
|    | *         | Felt markers                                                                                                    |  |

## NOTES

. . • \_\_\_\_\_ . . .

# II. PRESENTATION AND TRAINING SESSION SEQUENCE FOR CLERICAL STAFF

## A. List of Activities

- 1. Introduction to the Training Session
- 2. H-902, Employee Handbook
- Recording the Hours Worked on the Form H-910, the Absences on the Leave Application and Absence Report and the Overtime on the Extra Duty Pay/Shift Work Report and Authorization Form
- 4. H-903, Introduction to Census and Head Office Processing
- 5. DA III Overview
- 6. The Reverse Record Check (RRC) Study

When conducting the DA III training program, you should follow these training instructions very carefully. They are designed, when followed step by step, to make it easier for you to include every aspect of the training efficiently.

Once all trainees have arrived and are seated, introduce yourself and the program.

## 1. Introduction to the Training Session

Good morning, welcome to the Census Operations Division, and specifically to Head Office Processing. My name is \_\_\_\_\_\_ and I will be your trainer for the next couple of days.

The operation that you have been assigned to is called DA III, Special Processing, Reverse Record Check (RRC) study. DA is an abbreviation of data analysis.

During this session, we will study your role as processing clerks for the Reverse Record Check study.

(Write "DA III - Special Processing, Reverse Record Check" on the flip chart.)

Here at HOP, there are three major operations:

(Write on flip chart.)

- DA I Receipt, Registration and Storage
- DA II Structural Checks and Edits
- DA III Special Processing

Your training will include various methods of instruction such as presentations, self-instruction training guides, a transparency presentation and some on-the-job training. Interspersed throughout the program will be question/answer periods, multiple choice tests and practical exercises. At the end of this training period, we will take a tour or "walk through" of the HOP operation.

Always remember that I am here to assist you. Never hesitate to ask for clarification on any area that is not completely clear to you. If I do not know the answer, I will find out as soon as possible and get back to you.

Now is the time, during training, to ensure that you fully understand the DA III, RRC procedures.

# Page 10 II. PRESENTATION AND TRAINING SESSION SEQUENCE FOR CLERICAL STAFF

#### 2. H-902, Employee Handbook

(Hold up the Employee Handbook.)

Now we will have a review on the purpose of the Employee Handbook. Remember, if you have any questions, I will answer them at the end of the presentation.

**REVIEW H-902, Employee Handbook** 

Before we go on, does anyone have any questions?

(If you cannot answer a question, make a note of the question and the trainee's name and obtain the answer later.)

Give trainees general information concerning:

- 1. starting and finishing times;
- 2. coffee breaks and lunch periods;
- 3. location of cafeteria;
- 4. location of washrooms;
- 5. location of Health Unit;
- 6. telephone number for receiving emergency calls;
- 7. location of public telephones;
- 8. how to record attendance, absence and overtime.

3. Recording the Hours Worked on the Form H-910, the Absences on the Leave Application and Absence Report and the Overtime on the Extra Duty Pay/Shift Work Report and Authorization Form

All employees must keep a personal record of their attendance at work on a daily basis. They will report the hours worked on the Form H-910 and get it approved every Friday before 9:30 a.m. Also all absences are to be reported on a Leave Application and Absence Report and the overtime worked on the Extra Duty Pay/Shift Work Report and Authorization Form.

#### Exercise 1: Complete the Form H-910

Elizabeth Moon, a clerk normally assigned to the RRC study under the supervision of Carl Baker, worked full time on the Edit Sample Study on Monday, Tuesday and Wednesday morning. Wednesday afternoon she returned to the RRC, Control Operation. On Thursday, she called in sick. Friday, she worked in the RRC study, Verification Operation, but had to leave at 3:30 p.m., because of her doctor's appointment. She came in Saturday from 8:15 a.m. to 11:30 a.m. and on Sunday from 1:00 p.m. to 2:30 p.m. Help this employee report her hours for the week starting on Monday, September 9, 1996.

.

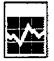

1996 Census of Canada 1996 Work Force Report

Reconserrent du Canada do 1996 Rapport de l'effectif de 1996

Form H-910 Formule

> Y-A М 0-J 1

н

Employee came - Nom de l'employé

Employee number - Numéro de l'employé

Week ending - Semaine se terminant le

|                                                   | Program element<br>Élément do programme | Phase<br>Étape                         | Aegular hours<br>Heuros régulières | Overtime hours<br>Heures supplémentaires |
|---------------------------------------------------|-----------------------------------------|----------------------------------------|------------------------------------|------------------------------------------|
|                                                   | Elenant so brogramm                     |                                        | Thures regundrua                   | 3 4                                      |
| Saturday<br>Samedi                                | 1 1 1                                   |                                        |                                    |                                          |
| Semedi                                            |                                         |                                        |                                    |                                          |
|                                                   |                                         |                                        |                                    |                                          |
| Sunday<br>Dimanche                                |                                         |                                        |                                    |                                          |
|                                                   |                                         | <u>_</u>                               |                                    |                                          |
| -                                                 |                                         |                                        |                                    |                                          |
| Monday<br>Lundi                                   |                                         |                                        |                                    |                                          |
|                                                   |                                         |                                        |                                    |                                          |
|                                                   |                                         |                                        |                                    |                                          |
|                                                   |                                         |                                        | <u>.</u>                           |                                          |
| Tuesday<br>Mordi                                  |                                         |                                        |                                    |                                          |
| •                                                 |                                         |                                        |                                    |                                          |
|                                                   |                                         |                                        |                                    |                                          |
| Wednesday<br>Mercredi                             |                                         | ······································ |                                    |                                          |
|                                                   |                                         |                                        |                                    |                                          |
|                                                   |                                         |                                        |                                    |                                          |
|                                                   |                                         |                                        |                                    |                                          |
| Thursday<br>Jewdi                                 |                                         |                                        |                                    |                                          |
| E                                                 |                                         |                                        |                                    |                                          |
|                                                   |                                         |                                        |                                    |                                          |
|                                                   |                                         |                                        |                                    |                                          |
| Friday<br>Vendredi                                | 1.1                                     |                                        |                                    |                                          |
| · · ·                                             |                                         |                                        |                                    |                                          |
| Total week<br>Total des heures pour<br>la semaine |                                         |                                        |                                    |                                          |
| 8-4800-3/2 1995-12-08                             | I                                       |                                        | t                                  | Ø                                        |

8-1800-3/0 1995-12-08

Supervisor - Surveillant

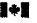

Statistics Canade Statistique Canada Canadä

# Complete the Leave Application and Absence Report

| Governmen<br>of Canada                                   |                        |                |            | nei<br>1ad     | ntên<br>8 | Ł             |            |                       |                            |       |                               |                 |                               |                          |            | REPORT  |    |          |          |          |      |            |   |
|----------------------------------------------------------|------------------------|----------------|------------|----------------|-----------|---------------|------------|-----------------------|----------------------------|-------|-------------------------------|-----------------|-------------------------------|--------------------------|------------|---------|----|----------|----------|----------|------|------------|---|
|                                                          | nt 10 chi<br>an dei le |                |            |                | •         | 57 92<br>TYPE | OF LEAVE   | NORCERION.<br>HCCCCRI | n type of a<br>vanitage in |       | e (podie) and<br>er is (hoe d | e cong<br>I Car | e (codie) et 1<br>e al anomal | in data da (<br>Miculiai | i penintro | demanda | 1  | به       |          |          |      | <b>7-4</b> |   |
|                                                          |                        | •              |            |                |           | TYPE          | DE CONOS   |                       | A COLUMN                   | 1.15  | 6 1 × 12 1                    |                 | de la pres                    |                          |            | 2-95-4  |    | 20       | 1        | ÷        | -hee | _احد       |   |
| Surgene (Pres) - Acre de Grane con m                     |                        | HC)            |            |                |           |               | 344        | rigenig / ien         | ina - Par                  | 10011 | / 11/2008                     |                 | ······                        | •                        |            | SUR-RA  | Ï  |          | 1        |          | 1    |            |   |
| TREATING + Record (10                                    | Branch                 | / Dee          | inan i     | ' <b>3</b> rca | on i De   | ection /      | Demich / S |                       |                            |       |                               | 400             | 100 / AQAM                    |                          |            |         |    |          |          |          |      |            |   |
|                                                          | Τ                      | <u>.</u>       |            |                |           |               | Ann - D    |                       |                            | Т     |                               |                 | 16 - Au                       |                          |            |         | 8  |          |          |          |      |            |   |
| <b>T</b> <sub>15</sub> se                                |                        | Code           | I          |                | Hour      |               | <b>P4</b>  | M                     | ***                        |       | Hour                          |                 | en l                          | W                        | ¥-8        | Jaine   | Ň. | H        | ~~       |          |      | л<br>      |   |
| Acadoo<br>Vecances                                       | 1                      | 1              | <b>و</b> ا |                | <u>ا</u>  | 1             |            |                       |                            |       |                               | f               |                               |                          | 1          |         |    | 1        | <u> </u> |          |      |            |   |
| Side (Uncertified)<br>Joagé de maladie (sans certificat) | 2                      | 1              | 0          |                | :         | 1             |            | 1                     | 1                          |       | 1:                            | I.              |                               | 1                        |            |         |    | 1        | 1        | Ľ        |      |            |   |
| lick centified<br>Jonge de maladie (evec certifical)     | 2                      | [ <sup>2</sup> | 0          |                |           | .L.           |            |                       |                            |       | 1:                            | 1               |                               | 1                        |            |         |    |          |          |          |      |            |   |
| Sick without pay<br>Congé de maladis non payé            | 2                      | <b>3</b>       | <b>ه</b> ا |                | . :       |               |            | 1                     | I                          |       | 1:                            | 1               |                               |                          |            |         |    |          | 1_       | <u> </u> |      | 1          | _ |
| Funtough<br>Zonge d'anciencett                           | з                      | 1              | 0          |                | :         | _ <u>_</u>    |            |                       |                            |       | 1:                            | 1_              |                               |                          |            |         |    | 1_       | L        | Ľ        | Ļ    | L_L        |   |
| Comparisationy<br>Companisations                         |                        | <b>[ 1</b>     |            |                | . :       |               |            |                       |                            |       |                               | 1               | 1                             |                          |            |         |    | <u> </u> | L_       | Ľ        | Ŀ    | <u> </u>   |   |
| FOR ALL OTHER LEAVE T                                    | PES                    | SE             | ÉR         | EVE            | rse ·     | - VOI         | r au ve    | RSO P                 | OUR TO                     | ЭU.   | T AUTRE                       | TY              | PEDEC                         | ONGÉ                     | 2          | 214     |    | · · · ·  | 3        | Ê.       |      |            |   |
| 'aculy related responsibilities<br>Ibágaticus talexiales |                        | Ι.             | I          |                | ;;        | ł             |            |                       |                            |       |                               | 1               |                               |                          |            |         |    |          | L        |          |      |            |   |
| Ther said zave<br>Turre congé payé                       |                        | I              | L          |                | :         | 1             | 1          |                       | <b>,</b>                   |       | :                             | I.              |                               |                          |            |         |    |          | 1        |          |      |            | • |
| .cave without pay<br>looge new paye                      |                        | 1              |            |                |           | 1             |            |                       |                            |       | 1:                            | 1               |                               |                          |            |         |    | <u> </u> | 1        |          |      |            |   |

For all other leave types requested, sive reason(s) here and/or quote article and sub-article of applicable collective agreement. Four tout autre type de congés, indiquez ci-dessous la (les) raison(s) et/ou citez l'article de la convention collective applicable.

•

| Set lesse declaratore I declare on my honour that due to itness or injury. I was<br>recatable of performing the dutice of my position during the entire period of absence for<br>which teams to monested as inductable.<br>Sectoration de conget de matadie: Je déclare aur mon honneur avoir ele inceptible, per<br>une de matadie ou de tessure, de remplir las fonctions de mon poste durant tude ta<br>encide d'absence pour tecalté s'a demande un conge.                                                                                                    | Recommended - A                                   | iecommen       | œ                                   |         |                                          | •                     |
|----------------------------------------------------------------------------------------------------|---------------------------------------------------|----------------|-------------------------------------|---------|------------------------------------------|-----------------------|
| mysiciana serolicale lona NANY 500 - certificat médical, formule SBS 500.                                                                                                    | Supervisor's                                      | signature -    | Signature du super-                 | ippur   |                                          | itatia                |
| Compared and Alloched Compared and Alloched Compared and Alloched Compared and Alloched Compared and Alloched Compared a compared and Alloched Compared a compared and Alloched Compared a compared and Alloched Compared a compared and Alloched Compared and Alloched Compared and Alloched | Report of accident<br>Rapport relate a ut         | nacodéri<br>T  | durant les héurité di<br>la laitour | n Press | y<br>sky submitted<br>of a hieropartment |                       |
| Employee s signature - Signature de l'efficionitios Date                                                                                                    | <br>                                              | 50             | 15075                               |         |                                          | Dece                  |
| re demosrado un conge palir la roscon enclasere ci-dersous<br>paramentada work week TYes No<br>excessere de trabale componente<br>Cuis Non                                                                                                    | Lezve Creditis<br>Solde de congés<br>Code<br>Code | Hours<br>Hours | Leave recorded<br>Carge corregistre |         | Phy form (2 app<br>Formula de pays       | icabir)<br>(Au 06504) |
|                                                                                                    | 1                                                 |                | I                                   |         |                                          |                       |
| Employee's signature - Signature de l'employeus) Date                                                                                                    | tuf.                                              | Date           | int                                 | Deze    | ini.                                     |                       |

| - 61<br>mic         | 0<br>(716-0              | l Garot<br>) - Nurv |                                          | Goswam<br>du Cane<br>City Den re                          | da<br>abrecu:e)                                      | RE         | POR      | T AND             | PAY/<br>AUTI<br>993 - CIU                                                                                                    | IORIZ.                                                                           |                                                                  |                                                                                                    | SUP                                                          | PURI<br>PLEM<br>ch Cho                                         | ENTAL                                                             | A PAN<br>RES/T                                                                  | E PO<br>RAVA                                      | L PAR                                                  | ÉQUI                                          | S<br>PE E                                    | <u>r al</u>                               | ITOH                                              |                                                                    | 10N<br>wist-1                                                    | arıı da paş                                                       | 10                                                                                  | Greip - A                                                                              |                                                                              | Group · Soc                               | Year Annie<br>In groupe Law                                                                                          |                                                             |  |  |  |
|---------------------|--------------------------|---------------------|------------------------------------------|-----------------------------------------------------------|------------------------------------------------------|------------|----------|-------------------|----------------------------------------------------------------------------------------------------|----------------------------------------------------------------------------------|------------------------------------------------------------------|----------------------------------------------------------------------------------------------------|--------------------------------------------------------------|----------------------------------------------------------------|-------------------------------------------------------------------|---------------------------------------------------------------------------------|---------------------------------------------------|--------------------------------------------------------|-----------------------------------------------|----------------------------------------------|-------------------------------------------|---------------------------------------------------|--------------------------------------------------------------------|------------------------------------------------------------------|-------------------------------------------------------------------|-------------------------------------------------------------------------------------|----------------------------------------------------------------------------------------|------------------------------------------------------------------------------|-------------------------------------------|----------------------------------------------------------------------------------------------------|-------------------------------------------------------------|--|--|--|
| 9770<br>877<br>9770 | tina d<br>Timo<br>Ne con | en l                | Assigne<br>Somain                        | ile L.<br>Id Ywrk W<br>ir 90 3344                         | Compr<br>Barnain<br>fast:<br>fo designo<br>pletad by | ia die tr  | avail va | •••••••<br>•••••• | Netice in the second second se | cd like Fi<br>on will be<br>be of and<br>providing<br>object pro-<br>object pro- | namolei /<br>r protect<br>she i hide<br>i sickoo ir<br>mizchod a | iden sindet<br>ndi umdan<br>vildua i en<br>vildua i en<br>vildua i en<br>di engli-fra<br>di engli-fra | i en Acti<br>the pro-<br>sy be ao<br>enzitefer<br>d ender li | ioi Vin pu<br>ristans of<br>cassible<br>roturne B<br>roturnebi | ipareò isto<br>tha Palea<br>to firm è<br>ank oi ye<br>tonu ci ifi | y bui Goy<br>waxa disiy<br>way Aat - I<br>r casi wach<br>war dapara<br>a Acaesa | poy ana<br>Pasona<br>ni Ule Psh<br>mant - Q       | i niəibəndi<br>Intoliyadi<br>raziy Azdı<br>thar irdizə | k Stania:<br>on Thaty<br>Stersor<br>Nation at | 서 (<br>서 (<br>서 (<br>가 (                     | Синан<br>Афияр<br>Бакар<br>Восал<br>Восал | la en vo<br>Is. Lua<br>meda, l<br>sebten<br>anema | n III de<br>Lasmei<br>Las / ei<br>Las / ei<br>Las / ei<br>Las / ei | Si Lei ev<br>Igansan<br>Iganasi<br>Iganosi<br>Iganosi<br>Iganosi | r l'admini<br>e prisone<br>orfe juget<br>ross leinn<br>croot vere | eltetion i<br>dis scroppion<br>connelis e<br>connelis e<br>connelis e<br>connelis e | inanuáre atra<br>i prolégée en v<br>ue vous four-<br>t no war la pr<br>les de recursio | de payer ia<br>rett: de la la<br>hesex au eu<br>otestion de<br>heseine la ma | nave state<br>to a la bio<br>nglazitet et | (pour le Gouv<br>kinentore av<br>hattes chy son<br>in pattestin<br>panto parac<br>votre relation<br>solte i fatterre | An traval pur<br>scigrements<br>proyent âtre<br>scinets Los |  |  |  |
| e și sun            | , [                      |                     |                                          | in Duty                                                   | Orminie                                              | <u> </u>   | mont     |                   |                                                                                                    | 4.9007                                                                           |                                                                  | He wes su                                                                                             | Overdan<br>opisition                                         | o - Skupska<br>Mirad - N                                       | r of hour                                                         | a warked                                                                        | CH DAVIC                                          | ed<br>Uk dan vez                                       | nten                                          |                                              |                                           | 8                                                 | in i dita<br>ava talih                                             | 6                                                                |                                                                   |                                                                                     |                                                                                        | Cilifinoria<br>Inali por Ágo                                                 |                                           |                                                                                                    |                                                             |  |  |  |
| AHG<br>chi<br>Nitio | 1                        |                     | Distance<br>A public<br>A characteristic | kalt Hows<br>do usade<br>Etentitica<br>haved per<br>provi | Henrich<br>do<br>svetearij                           |            | ]        |                   | Angular<br>Work Do<br>bur centa                                                                                                    | turk Doy<br>K Dayrabia                                                           |                                                                  | l inge Dinge<br>of rest<br>Pratries index                                                             |                                                              | er resi<br>Pramier joint                                       |                                                                   |                                                                                 | Second subsequent<br>day of most<br>Doublemp (pur |                                                        |                                               | Des graiod<br>Hybrity<br>Corgi fina<br>(263) |                                           | Shuch<br>Report                                   | ;  <u>*</u>                                                        | - â                                                              | Ţ                                                                 | Wee                                                                                 | ia daya<br>Sanabine                                                                    |                                                                              | Sakrday<br>Gamph                          | Iden Sandhe                                                                                                    |                                                             |  |  |  |
|                     | 5                        |                     | 534/1                                    | End                                                       | ISOD<br>Reverse<br>Yok au<br>versol                  | i € ₹      | Cone in  |                   | #guik<br>(240)                                                                                                    | ·<br>· · · · · · · · · · · · · · ·                                               | ļ                                                                | , 191 ab<br>(195)                                                                                     | *****                                                        | <b>G</b> a                                                     | 1995 Color<br>(2023                                               |                                                                                 | <b>.</b>                                          |                                                        |                                               | Hana<br>CLASS                                | J.                                        |                                                   |                                                                    | f.venir<br>Sal                                                   | i hid                                                             | 13ay<br>dexar                                                                       | ingonina)<br>Soli                                                                      | Night<br>Nga                                                                 | 20<br>154                                 | Evening<br>Rea                                                                                                    | Allester<br>Nue                                             |  |  |  |
|                     |                          | e.a.                | Deloui                                   | <u>, fh</u>                                               | ł                                                    | <u>8</u> 2 | 130      | . 1.0             | 1.5                                                                                                    | 1.29.                                                                            | <u>. 1,0</u>                                                     | <u></u>                                                                                               | 20                                                           |                                                                |                                                                   | 20                                                                              |                                                   | 1,9                                                    | 20                                            | 1                                            |                                           | 3 054                                             | 1 64                                                               | 5 655                                                            | 056                                                               | 154                                                                                 |                                                                                        |                                                                              |                                           | 155                                                                                                    | 155                                                         |  |  |  |
| 1                   |                          |                     | 1                                        | 1                                                         | 1                                                    |            | 1        |                   | 1                                                                                                    | 1                                                                                | 1                                                                |                                                                                                    | 1                                                            |                                                                | [                                                                 | <u> </u>                                                                        | 1                                                 |                                                        |                                               |                                              | 1                                         | 1                                                 | t-                                                                 |                                                                  | 1                                                                 | [                                                                                   |                                                                                        |                                                                              | 1                                         |                                                                                                    |                                                             |  |  |  |
| []                  |                          |                     |                                          |                                                           | <b>.</b>                                             | [          |          |                   |                                                                                                    | <b>I</b>                                                                         | 1                                                                | []                                                                                                    |                                                              |                                                                | <b>.</b>                                                          | Į                                                                               | L                                                 |                                                        | [                                             | [                                            |                                           |                                                   |                                                                    |                                                                  | ļ                                                                 |                                                                                     | L                                                                                      |                                                                              |                                           |                                                                                                    |                                                             |  |  |  |
|                     |                          |                     | <b>.</b>                                 |                                                           |                                                      |            | ļ        |                   | <b>.</b>                                                                                                    | <b>.</b>                                                                         | <b>.</b>                                                         |                                                                                                    | <b>.</b>                                                     |                                                                |                                                                   |                                                                                 |                                                   |                                                        |                                               | [.]                                          |                                           |                                                   |                                                                    |                                                                  |                                                                   | <b></b>                                                                             |                                                                                        |                                                                              |                                           |                                                                                                    |                                                             |  |  |  |
| . <b> </b>          |                          |                     | ļ                                        |                                                           | <b>.</b>                                             | <b>.</b> . | 1        |                   |                                                                                                    | Į .                                                                              | Į                                                                | h                                                                                                    |                                                              | ŀ.                                                             |                                                                   | ł                                                                               | l                                                 |                                                        |                                               | . <b> </b> .                                 |                                           |                                                   |                                                                    |                                                                  |                                                                   |                                                                                     |                                                                                        |                                                                              | <b>.</b>                                  |                                                                                                    |                                                             |  |  |  |
| <u>ا</u>            |                          |                     | <b>.</b>                                 | · <b> </b>                                                |                                                      | 1          |          |                   |                                                                                                    | 1 .                                                                              | 1                                                                |                                                                                                    | ·                                                            |                                                                |                                                                   | <u> </u>                                                                        |                                                   |                                                        |                                               | <b> </b>                                     |                                           |                                                   |                                                                    |                                                                  |                                                                   | <b></b>                                                                             | ····-                                                                                  |                                                                              |                                           |                                                                                                    |                                                             |  |  |  |
| <b>.</b>            |                          |                     | 1                                        |                                                           | +                                                    | ł          | +        |                   | <u> </u>                                                                                                    | +                                                                                | <u> </u>                                                         | +                                                                                                    |                                                              | <b> </b>                                                       | <u> </u>                                                          | <u> </u>                                                                        | <u>+</u>                                          | <u> </u>                                               | ŧ                                             | <u>├</u> }                                   | -+                                        |                                                   | •                                                                  | •••••••••••••••••••••••••••••••••••••••                          | •                                                                 |                                                                                     |                                                                                        | ····                                                                         |                                           | _                                                                                                    |                                                             |  |  |  |
| +                   | ╉                        |                     | 1                                        | - <u>-</u>                                                | <b>∱</b>                                             | <u></u>    |          | <u> </u>          | <u>†</u>                                                                                                    | - <u> </u>                                                                       | <u>}</u>                                                         | ┼                                                                                                    | <u>  - </u>                                                  | <u> </u>                                                       | ┨───                                                              | <u>{</u> −−                                                                     | t                                                 |                                                        | h                                             | ۲Ľ                                           | ·                                         |                                                   |                                                                    | · · · · · ·                                                      | · · ·····                                                         |                                                                                     |                                                                                        | ····-                                                                        |                                           |                                                                                                    |                                                             |  |  |  |
| ·[····              | +                        |                     | <b></b>                                  | <u>.</u>                                                  | +—                                                   | $\vdash$   |          |                   | 1                                                                                                    | t                                                                                | <del>†</del>                                                     | · ··· <b>-</b> ···                                                                                    |                                                              | 1                                                              | 1                                                                 | t                                                                               | t-—                                               |                                                        | t·—                                           | tt-                                          |                                           |                                                   | •••••                                                              |                                                                  | · • · · · · ·                                                     |                                                                                     | I                                                                                      | • • • • • • • • • • • • • • • • • • • •                                      | †                                         |                                                                                                    | <b></b>                                                     |  |  |  |
| 1                   | †                        |                     | 1                                        | - <b>+</b>                                                |                                                      | t          | 1        |                   | 1                                                                                                    | 1                                                                                | 1                                                                | 1                                                                                                    | <b> </b> ~~~~                                                | 1                                                              | 1                                                                 |                                                                                 | 1                                                 | t                                                      | t                                             | 11                                           | +                                         |                                                   | -                                                                  | -                                                                | 1                                                                 |                                                                                     | ····· ·                                                                                |                                                                              | 1                                         | •••••••                                                                                                    | ·†                                                          |  |  |  |
| 1.                  | 1                        |                     | 1                                        | 1                                                         | 1                                                    | 1          | 1        | 1                 | 1                                                                                                    | 1                                                                                | 1                                                                | 1                                                                                                    | 1                                                            |                                                                | 1                                                                 | 1                                                                               | 1                                                 | t                                                      | †::                                           | r+                                           | $\top$                                    | -†-                                               | -†                                                                 | 1                                                                | 1                                                                 | †                                                                                   | 1                                                                                      |                                                                              | 1                                         |                                                                                                    | 1                                                           |  |  |  |
|                     | 1                        |                     | [                                        | I                                                         |                                                      |            |          |                   | 1                                                                                                    | 1                                                                                | 1                                                                |                                                                                                    |                                                              |                                                                |                                                                   |                                                                                 |                                                   | []                                                     | L                                             |                                              | 1                                         | 1                                                 | T                                                                  | T                                                                | T                                                                 |                                                                                     |                                                                                        |                                                                              | T                                         |                                                                                                    |                                                             |  |  |  |
|                     | Τ                        |                     |                                          |                                                           |                                                      |            | L        |                   |                                                                                                    |                                                                                  |                                                                  | L_                                                                                                    |                                                              |                                                                |                                                                   |                                                                                 | I                                                 | L                                                      |                                               |                                              | 1.                                        | .                                                 |                                                                    | [                                                                |                                                                   |                                                                                     |                                                                                        |                                                                              | 1                                         |                                                                                                    | 1                                                           |  |  |  |
|                     |                          |                     |                                          | L                                                         | ļ                                                    | L          |          | L                 | <b>_</b>                                                                                                    | ļ                                                                                | <u></u>                                                          | <b></b>                                                                                               | <u> </u>                                                     |                                                                |                                                                   |                                                                                 | <u> </u>                                          | <u> </u>                                               | <b>_</b>                                      | L                                            |                                           |                                                   |                                                                    |                                                                  | .l "                                                              |                                                                                     |                                                                                        |                                                                              |                                           |                                                                                                    |                                                             |  |  |  |
|                     |                          |                     | ļ                                        | <b>↓</b>                                                  | ₊                                                    | ┢          | <u> </u> | ļ                 | <b>!</b>                                                                                                    | <u> </u>                                                                         | <u> </u>                                                         | <u> </u>                                                                                              | <b> </b>                                                     | <b>_</b>                                                       | <b> </b>                                                          | _                                                                               | <b>.</b>                                          | <b></b>                                                |                                               |                                              | 4                                         |                                                   |                                                                    |                                                                  |                                                                   |                                                                                     |                                                                                        |                                                                              |                                           |                                                                                                    | L                                                           |  |  |  |
| 1                   |                          |                     | ł                                        |                                                           | ┟───                                                 | ⊢          |          | <b> </b>          | <u> </u>                                                                                                    | . <u>ļ</u>                                                                       | <b>{</b>                                                         | . <b> </b>                                                                                            | ļ                                                            | <b> </b>                                                       |                                                                   | ļ                                                                               | ł                                                 | <b>.</b>                                               | <b> </b>                                      | ┢╌┝╴                                         |                                           |                                                   |                                                                    | - <b> </b>                                                       |                                                                   | <b>.</b>                                                                            |                                                                                        |                                                                              | ļ                                         |                                                                                                    |                                                             |  |  |  |
| <b>I</b>            | L.                       |                     | <u> </u>                                 |                                                           | <u> </u>                                             | TO         | (A)      | <b> </b>          | <u>}</u>                                                                                                    | <b></b>                                                                          | <b>-</b>                                                         | ╋                                                                                                    | ļ                                                            | <b> </b>                                                       |                                                                   | ·                                                                               | <b></b> -                                         | <b>∔</b>                                               |                                               | ╂╼┠╍                                         |                                           | ····                                              |                                                                    |                                                                  |                                                                   | ļ                                                                                   |                                                                                        |                                                                              | Į                                         |                                                                                                    | · <b> </b>                                                  |  |  |  |
|                     |                          |                     |                                          |                                                           |                                                      | .0         |          | L                 | <u>+</u>                                                                                                    | 1                                                                                | \$                                                               | <u> </u>                                                                                              | L                                                            |                                                                | I                                                                 | L                                                                               | L                                                 | <u> </u>                                               | L                                             | ĻĻ                                           |                                           | ۳. <b>۲</b>                                       | , <b>I</b>                                                         | L.                                                               |                                                                   | L                                                                                   | L                                                                                      | - ALIZUNIS                                                                   | L                                         | DI GINDIMAN                                                                                                    | <u>}</u>                                                    |  |  |  |
|                     |                          | Pi Acqi             | Oyani<br>iordion d                       | kan Audia<br>Maaisosi                                     | wization<br>Supplimo                                 | ntuko      | •        |                   |                                                                                                    | Je cer                                                                           | ko i<br>tev al etti                                              | aat his Roo<br>Gind dara i                                                                            | asilisiy o<br>Hyunasin                                       | l the count<br>applitum                                        | Ning driv<br>Nicos pre                                            | ked at do<br>reilios ci                                                         | in Jenifical<br>State and                         | n the last<br>Igui sur                                 | n<br>cetto form                               | ute                                          |                                           | <b>]</b>                                          | ••••••                                                             |                                                                  | cristed pr                                                        | ursecond to                                                                         | Bestlen 74 of<br>ats/w 34 da ja                                                        | the Financia                                                                 | i Administre                              | fon Act                                                                                                    | · · · · · ·                                                 |  |  |  |
| ne natise           | x'3 6                    | ignatu              | ·• - 8'g/                                | ature d'11 (                                              | de la) sur                                           | vel ten    | (w)      |                   | fimplo                                                                                                    | y == 4 % % %                                                                     | neture • 9                                                       | )grattas                                                                                              | da Nemp                                                      | cyó[0)                                                         |                                                                   |                                                                                 |                                                   | Osto                                                   |                                               |                                              | -                                         | ökgna                                             | Abw                                                                |                                                                  |                                                                   |                                                                                     |                                                                                        |                                                                              |                                           | (Jace                                                                                                    | - 144 - 144 -                                               |  |  |  |
|                     |                          |                     |                                          |                                                           |                                                      |            |          |                   | 1                                                                                                    |                                                                                  |                                                                  |                                                                                                    |                                                              |                                                                |                                                                   |                                                                                 |                                                   |                                                        |                                               |                                              |                                           |                                                   |                                                                    |                                                                  |                                                                   |                                                                                     |                                                                                        |                                                                              |                                           | L                                                                                                    | -                                                           |  |  |  |

.

.

.

Page 14

. .

II. PRESENTATION AND TRAINING SESSION SEQUENCE FOR CLERICAL STAFF

Proceed now by reviewing the H-903, Introduction to Census and Head Office Processing

#### 4. H-903, Introduction to Census and Head Office Processing

(Hold up the Introduction to Census and Head Office Processing manual.)

The presentation entitled "Census and Head Office Processing" gave you some information on what a census is and how Statistics Canada takes a census.

Does anyone have any questions?

(If you cannot answer a question, make a note of the question and the trainee's name and obtain the answer later.)

Let's review the materials you will encounter while working on the Reverse Record Check.

(i) 2A and 2B questionnaires

(Show a 2A questionnaire.)

The 2A questionnaire is a short questionnaire and is used to enumerate 4/5 of all the private dwellings in a given enumeration area (EA).

(Show a 2B questionnaire.)

The 2B questionnaire is a long questionnaire and is used to enumerate 1/5 of all the private dwellings in a given enumeration area. Collective dwellings will also be identified in this questionnaire.

(ii) Visitation records (VRs) and VR Library

(Show a VR.)

The VR is used to list:

- every private dwelling (occupied and unoccupied) = Section I
- every collective dwelling (occupied and unoccupied) = Section II
- every agricultural holding in an EA = Section III

Each VR is identified by a PROV/FED/EA/VN number and this identification number (ID) is identical to the number on the EA box.

All the VRs are located in the VR Library according to the PROV/FED/EA/VN number, from east to west and are in ascending order.

# Page 16 II. PRESENTATION AND TRAINING SESSION SEQUENCE FOR CLERICAL STAFF

(iii) EA box

(Make a mock-up of a box.)

EA boxes are located in the basement. Access hours to this restricted area are from Monday to Friday, 7:30 a.m. to 4:00 p.m.

EA boxes are placed on shelves following the PROV/FED/EA/VN number. They are in ascending order from left to right and from top to bottom.

We will now have a brief introduction to DA III and its operations.

## 5. DA III Overview

The following slides have been prepared to provide your clerks with a brief introduction to the DA III operation.

Please have a pencil and paper handy in case you wish to make notes or ask questions.

(At this point, dim the lights and begin the presentation.)

| SLIDE                          | SUGGESTED COMMENTS                                                                                                    |
|--------------------------------|----------------------------------------------------------------------------------------------------|
| 1. DA III                      | DA, standing for data analysis, is the search for<br>inconsistencies of the captured census data by HOP.<br>As you know, you will be part of the DA III phase of<br>Head Office Processing (HOP).                                                                                                    |
| 2. DA III – Special Processing | <ul> <li>The DA III - Special Processing is responsible for the processing of several data quality studies.</li> <li>DA III - Special Processing is composed of several other studies: <ul> <li>Reverse Record Check (RRC) study;</li> <li>Automated Match study;</li> <li>Collective Dwelling study;</li> <li>Vacancy Check study;</li> <li>Edit Sample study;</li> <li>Outgoing Error Rate study (Industry and Occupation);</li> <li>Roster Coverage study; and</li> <li>2Cs and Ships.</li> </ul> </li> <li>The work performed involves both manual and automated processing.</li> <li>You will be involved in the largest study, the RRC study.</li> </ul> |

#### II. PRESENTATION AND TRAINING SESSION SEQUENCE FOR CLERICAL STAFF Page 18

# 6. The Reverse Record Check (RRC) Study

| SLIDE                                              | SUGGESTED COMMENTS                                                                                                    |
|----------------------------------------------------|----------------------------------------------------------------------------------------------------|
| 1. RRC study                                       | The RRC main objective is to provide estimates of population and household undercoverage and overcoverage, that is, the number of persons and households missed in the 1996 Census, and the number counted more than once.                                                                                                |
| 2. RRC phases                                      | There are three processing phases, that is:<br>- Initial Search (Phase 1);<br>- Edits and Reworks (Phase 2); and<br>- Classification (Phase 3).                                                                                                    |
| 3. Initial Search (Phase 1)                        | It consists of verifying census questionnaires to locate<br>the Selected Person (SP) and any other household<br>members.                                                                                                    |
| 4. Edits and Reworks<br>(Phase 2)                  | It consists of editing invalid or inconsistent data from<br>Phase 1; researching unresolved addresses from Phase 1<br>to determine a search area; searching visitation records<br>and subsequently verifying census questionnaires to<br>determine if the SP and/or household members were<br>enumerated at that address. |
| 5. Classification (Phase 3)                        | To come                                                                                                    |
| 6. Phase 1 operations                              | Control; Clean-up; Visitation Record (VR) Search and Verification                                                                                                    |
| 7. Phase 2 operations                              | Control; Referral; VR Search and Verification                                                                                                    |
| 8. Phase 3 operations                              | To come                                                                                                    |
| 9. Phase 1, forms involved                         | Form RRC-317/Form RRC-319<br>Form H-332                                                                                                    |
| 10. Phase 2, forms involved                        | Form H-332M<br>Form H-332P<br>Form H-332R                                                                                                    |
| 11. Phase 3, form involved                         | Form RRC-320                                                                                                    |
| 12. The Form Tracking System<br>(FTS), version 2.0 | This system is specifically designed for the DA III –<br>Special Processing. It will be used in the Reverse<br>Record Check study. The FTS tracks questionnaires and<br>forms as they move between operations and manual<br>form processing activities.                                                                   |

## Phase 1, Initial Search

#### Introduction

#### (Hold up the H-300A - Procedures Manual and the TH-300A - Training Guide.)

The TH-300A, Training Guide, is used with the H-300A, Procedures Manual. The TH-300A, Training Guide, will refer you to a section in the H-300A, Procedures Manual. Once you have read the section, you will complete the exercises in the TH-300A, Training Guide. Please start by reading the training objectives on page 1 of the TH-300A, Training Guide and then continue with the Introduction on page 5. Once you have completed the exercises, 1 will review them with you.

(Refer to H-300A, Procedures Manual, p. 1 - 3 and to TH-300A, Training Guide, p. 5 - 6.)

#### **Description of Documents**

#### (Hold up the forms package.)

Each of you should have a package of the forms that you will be using during Phase 1. As you read the description of the documents, refer to the actual form.

(Refer to H-300A, Procedures Manual, p. 5 - 12 and to TH-300A, Training Guide, p. 9 - 15.)

#### Control

The Control Operation forms the integral point in the overall work flow. Various questionnaires and forms are processed in this operation. We will now proceed by completing the various exercises and review them together.

(Refer to H-300A, Procedures Manual, p. 15 - 22 and to TH-300A, Training Guide, p. 19 - 21.)

#### Clean-up

In the Clean-up Operation, clerical staff will compare all addresses on a Form H-332 and identify if it is an out-of-scope or a duplicate address. Complete the exercises in your training manual. Once you have completed these exercises, we will review them together. (Refer to H-300A, Procedures Manual, p. 25 - 27 and to TH-300A, Training Guide, p. 23 - 24.)

#### VR Search

The VR Search staff will perform manual searches in the visitation records (VRs) to locate various information related to the SP, another household member or another adult. Complete the exercises in your training guide, we will review them together once you have completed them.

(Refer to H-300A, Procedures Manual, p. 29 - 35 and to TH-300A, Training Guide, p. 27 - 45.)

#### Verification

The Verification Operation staff will compare the information on the Forms H-332 with the corresponding census questionnaires and code the results on the Forms H-332. Complete the next exercises in your training guide. Once you have completed them, we will review them together.

(Refer to H-300A, Procedures Manual, p. 37 - 40 and to TH-300A, Training Guide, p. 47 - 54.)

# Page 20 II. PRESENTATION AND TRAINING SESSION SEQUENCE FOR CLERICAL STAFF

## Final Review of Phase 1, Initial Search

You will find a simulation exercise at the end of your training guide to permit you to apply all the theories in your procedures manual, H-300A. Complete this exercise. You can refer to your H-300A, Procedures Manual, as often as you need. Once you have finished this simulation, we will thoroughly review this exercise.

| II. | PRESENTATION | AND | TRAINING | SESSION | SEQUENCE | FOR | CLERICAL | STAFF |
|-----|--------------|-----|----------|---------|----------|-----|----------|-------|
|-----|--------------|-----|----------|---------|----------|-----|----------|-------|

Page 21

| NO' | TES |
|-----|-----|
|-----|-----|

|                                       |                                              |          |              | ,                                     |
|---------------------------------------|----------------------------------------------|----------|--------------|---------------------------------------|
|                                       |                                              |          |              |                                       |
|                                       |                                              |          |              |                                       |
|                                       |                                              |          |              |                                       |
|                                       |                                              |          |              |                                       |
|                                       |                                              |          |              |                                       |
|                                       |                                              | <u> </u> | <del>-</del> |                                       |
|                                       | · · · · · · · · · · · · · · · · · · ·        |          |              |                                       |
|                                       |                                              |          |              |                                       |
|                                       | · · · · ·                                    |          |              |                                       |
|                                       |                                              |          |              |                                       |
|                                       |                                              |          |              |                                       |
|                                       |                                              |          |              |                                       |
| ,                                     |                                              |          |              |                                       |
|                                       |                                              |          |              |                                       |
|                                       |                                              |          |              |                                       |
|                                       |                                              |          |              |                                       |
| · · · · · · · · · · · · · · · · · · · |                                              | <u> </u> |              |                                       |
|                                       |                                              |          |              |                                       |
|                                       |                                              |          |              |                                       |
| · · · ·                               |                                              |          |              |                                       |
| - <u></u>                             | <u>.     .                              </u> |          |              | -                                     |
|                                       | ·                                            | ·        |              |                                       |
|                                       | •                                            |          |              |                                       |
|                                       |                                              |          |              | <del></del>                           |
|                                       |                                              |          |              |                                       |
|                                       |                                              |          |              |                                       |
|                                       |                                              |          |              |                                       |
|                                       |                                              |          | ·····        |                                       |
|                                       |                                              |          |              |                                       |
|                                       |                                              |          |              |                                       |
|                                       |                                              |          |              | · · · · · · · · · · · · · · · · · · · |

|          | · · · · · · · · · · · · · · · · · · · |                                        |                                               |
|----------|---------------------------------------|----------------------------------------|-----------------------------------------------|
| NOTES    |                                       |                                        |                                               |
|          |                                       |                                        |                                               |
|          |                                       | · · · · · · · · · · · · · · · · · · ·  | <u></u>                                       |
|          |                                       |                                        |                                               |
|          |                                       |                                        |                                               |
|          |                                       |                                        |                                               |
|          |                                       |                                        |                                               |
|          |                                       |                                        |                                               |
|          |                                       | ······································ | <u></u>                                       |
|          |                                       |                                        |                                               |
|          |                                       |                                        |                                               |
|          |                                       |                                        | · · · · · · · · · · · · · · · · · · ·         |
|          |                                       |                                        |                                               |
|          | <u> </u>                              |                                        |                                               |
|          |                                       | •                                      |                                               |
|          |                                       |                                        |                                               |
|          | · · · · · · · · · · · · · · · · · · · |                                        |                                               |
|          |                                       |                                        |                                               |
| <u> </u> |                                       | · · · · · · · · · · · · · · · · · · ·  |                                               |
|          |                                       |                                        | . <u></u>                                     |
|          |                                       |                                        |                                               |
|          |                                       |                                        |                                               |
|          |                                       | · · · · · · · · · · · · · · · · · · ·  |                                               |
|          |                                       |                                        |                                               |
| <u> </u> |                                       |                                        | •                                             |
|          |                                       |                                        |                                               |
|          |                                       |                                        |                                               |
|          |                                       |                                        |                                               |
|          |                                       | •                                      |                                               |
|          |                                       | · · · · · · · · · · · · · · · · · · ·  | <u>, , , , , , , , , , , , , , , , , , , </u> |
|          |                                       |                                        |                                               |
|          |                                       |                                        |                                               |
|          |                                       |                                        |                                               |
|          |                                       |                                        |                                               |
|          |                                       |                                        |                                               |
|          |                                       |                                        | <u></u>                                       |
|          |                                       |                                        | •                                             |

)

•

## III. YOUR ROLE AS A SUPERVISOR

## A. The Automated Time Recording System (ATRS)

As a supervisor, you are required to register your staff's work hours in an automated system. It will permit the calculation of information relating to the number of hours worked for each of the various operations.

#### Exercise 2: The ATRS

Your are the Control Operation Supervisor, your name is John Doe. You have six employees under your supervision. The following forms are your own Form H-910 and your employees' Forms H-910 submitted to you for your approbation and completion of the ATRS. Complete the missing information in the following ATRS screens.

Refer to your H-301, Supervisor's Manual, from pages 22 to 27 and also to Appendix 4, Program element and Phase codes, from the same manual.

# III. YOUR ROLE AS A SUPERVISOR

# Page 24

- -

|                                                   | Work Force                              | Reconsement du Caracte de 1998<br>Rapport de l'effectif<br>de 1996 |                                    | Form H-910<br>Formule                                                   |
|---------------------------------------------------|-----------------------------------------|--------------------------------------------------------------------|------------------------------------|-------------------------------------------------------------------------|
| imployee name – Nom de                            | s temployé                              |                                                                    |                                    | Y-A M D-J<br>mantle 1 <u>91631 /101/18</u><br>ode remployé <u>/8972</u> |
|                                                   | Program element<br>Élément de programme | Phase<br>Étape                                                     | Regular hours<br>Heuras régulières | Overtime hours<br>Heures supplémentaires<br>2 4                         |
| Seturdáy<br>Samedi                                | 2546                                    | 2000110                                                            |                                    | 1.50                                                                    |
| Sunday<br>Dimenche                                |                                         |                                                                    |                                    |                                                                         |
| Monday<br>Lundi                                   | 9191512                                 |                                                                    | 7,50                               |                                                                         |
| Tuesday<br>Mardi                                  | 2151416                                 | 29001/10                                                           |                                    |                                                                         |
| Wednesday<br>Mercredi                             | 2151416                                 | DIQIOI01/10                                                        | 7.50                               |                                                                         |
| Thursday<br>Jeudi                                 | <b>9</b>   <b>9</b>   9   9             | 21910101/10                                                        | 7.50                               |                                                                         |
| Priday<br>Vendredi                                | 2151416                                 | 2161010110                                                         | 7.50                               |                                                                         |
| Total week<br>Total des heures pour<br>la semaine |                                         |                                                                    | 37.50                              | 1,50                                                                    |
| 4600-34: 1995-12-08<br>Statistics St<br>Canada Ca | atisticue                               | J : Un<br>Supervisor - Surveillant                                 |                                    | Canad                                                                   |

| 19                                             | Census of Canada<br>96 Work Force<br>port | Reconservent du Canada de 1996<br>Rapport de l'effectif<br>de 1996 |                                            | Form<br>Formule             | H-910    |
|------------------------------------------------|-------------------------------------------|--------------------------------------------------------------------|--------------------------------------------|-----------------------------|----------|
| mployee name – Nor                             | n de temployé <u>CIE ME</u> A             | -                                                                  | - Sernaine se termin<br>ee number - Numéro |                             | 9854     |
|                                                | Program element<br>Élément de programme   | Phase<br>Étape                                                     | Regular hours<br>Heures régulières         | Overtime i<br>Heures supplé |          |
| Seturday<br>Semedi                             |                                           |                                                                    |                                            |                             |          |
| Sunday                                         |                                           |                                                                    |                                            |                             |          |
| Dimenche                                       |                                           |                                                                    |                                            |                             |          |
| Monday<br>Lundi                                | 919152                                    |                                                                    | 7.50                                       |                             |          |
|                                                |                                           |                                                                    |                                            |                             |          |
| Tuesday                                        | 2151416                                   | DIG10101/10                                                        | 7.50                                       |                             | <u> </u> |
| Mardi                                          |                                           |                                                                    |                                            |                             |          |
|                                                | 2151416                                   | DQ1010110                                                          | 4.00                                       |                             |          |
| Wodnesday<br>Marcredi                          | 2151417                                   | DIGIOIDIS                                                          | 3.5                                        |                             |          |
|                                                | 2151416                                   | DIQIOIDI/12                                                        | 7.5                                        |                             |          |
| Thursday<br>Joudi                              | 2151416                                   |                                                                    |                                            | 1.50                        |          |
|                                                | 9,9,9,9                                   | $\mathcal{D}_{\mathcal{Q}}$                                        | 0.50                                       |                             |          |
| Friday<br>Vendredi                             | 2151416                                   | DIQ10101/10                                                        | 7.00                                       |                             |          |
| 'otal waek<br>'otal des heures po<br>a semaine | ur                                        |                                                                    | 37.5                                       | 1.50                        |          |
| 1800-34; 1995-12-08                            | Statistique                               | Supervisor - Surveillant                                           | 5-                                         |                             | nad      |

٠

÷

•

| 1                                        | 996 Wc<br>Report |                    | orce                |                  | Ra | •            | idu Canu<br>rt de<br>6 |              |               | if         |                                              | Form<br>Formule           | H-910                    |
|------------------------------------------|------------------|--------------------|---------------------|------------------|----|--------------|------------------------|--------------|---------------|------------|----------------------------------------------|---------------------------|--------------------------|
| npicyes name – N                         |                  | Joyé _             | Zi                  | naf              | Ŕ  | )<br>11/20   | seff                   | 1            | Wee           |            | ) – Semaine se termin<br>vee number – Numéro | 1//                       | 101/2<br>590.            |
|                                          | F<br>ÉSÉ         | rografi<br>nent di | i eleme<br>i progra | ent (/<br>umatie |    | · · ·        | Ata<br>Éta             |              |               |            | Regular hours<br>Houres régulières           | Overtime<br>Houres suppli | hours<br>imentaires<br>4 |
| Seturday<br>Semedi                       |                  |                    | <u> </u>            | [                |    |              | !                      | L            |               |            |                                              |                           |                          |
| Sunday<br>Dimenche                       |                  | <br>               | <br>                | <br>             |    |              | <br>1                  |              | L<br> <br>    |            |                                              | •                         |                          |
| Monday<br>Lundi                          | 9                | 19<br>1            | کر<br>ا             | 2                |    | L            | l<br>                  | L            | L             | L          | 7.5 .                                        |                           |                          |
| Tuesday<br>Marcii                        | 2                | <br> 5<br>         | ⊥<br>1≁<br>         | 1<br>Ka          | Ð  |              | <br>  <i>C</i>         |              |               | <br> 0<br> |                                              |                           | . <u></u>                |
| Wednesday<br>Mercradi                    |                  | بل<br>ح<br>ا       | ⊮∕                  |                  | D  | <br> @<br>   |                        | ю<br>I       | <br> /        |            | 7.5 ·                                        |                           | <u>i</u>                 |
| Thursday<br>Jeudi                        | 2                |                    | <br> 4<br>          | 16<br>16         | Ð  | I<br>IQ<br>I | <br>  0<br>            | L<br>10<br>1 | ⊥<br>⊥/_<br>⊥ | <br> 0     | 7.5 .                                        |                           |                          |
| Friday<br>Vendredi                       | 2                |                    | 1 <u>4</u><br>1     | 16<br>16         | 2  |              | <u> </u> 0<br>         | ю_<br>І      | 1<br>1/<br>1  | <u> </u> 0 | 7.5.                                         |                           |                          |
| otal week<br>stal des heures<br>sechaine | pour             |                    |                     |                  | I  |              |                        |              |               | <u> </u>   | 37.5                                         |                           |                          |
| 1900-34: 1905-12-0                       | 8 Statistiqu     | -                  |                     |                  | _  | Sup          | ervisor -              | - Surv       | anant         | $\geq$     | <u> </u>                                     | <b>C</b> -                | mada                     |

Canada Canada Report

.

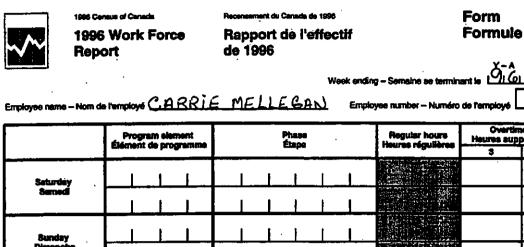

| Seturdéy                                          |         |                         |          |   |
|---------------------------------------------------|---------|-------------------------|----------|---|
| Sened                                             |         |                         |          |   |
| Sunday                                            |         |                         |          |   |
| Dimanche                                          |         |                         |          |   |
|                                                   | 9191512 |                         | 7.50     |   |
| Monday<br>Lundi                                   |         |                         |          |   |
|                                                   |         |                         |          |   |
|                                                   | 251416  | 0101010110              | 7.50     |   |
| Tuesday<br>Mardi                                  |         |                         | · · ·    |   |
|                                                   |         |                         | ; /      |   |
|                                                   | 2151416 | D101010110              | 7.50     |   |
| Wednesday<br>Nercredi                             | ·<br>   |                         |          |   |
|                                                   |         |                         | <u>.</u> |   |
|                                                   | 2151416 | DIQIDIDI 110            | 7.50     |   |
| Thursday<br>Joudi                                 | 1 1 1   |                         |          |   |
|                                                   |         |                         |          |   |
|                                                   | 2151416 | 0101010110              | 7.50     |   |
| Friday<br>Vendredi                                | 1 1 1   |                         |          | • |
|                                                   |         |                         |          |   |
| Total week<br>Total des heures pour<br>la semaine |         |                         | 37.5     |   |
| -4600-34: 1995-12-08                              |         | $\sim$                  |          | æ |
|                                                   | •       | Supervisor - Surveillen |          |   |

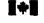

Statistics Statistique Canada Canada

Canadä

H-910

D-الإير

4

Form

Formule

\$

Overtime hours Heures supplémentai

# III. YOUR ROLE AS A SUPERVISOR

|                                                | 86 Census of Ceneda<br>996 Work Force<br>eport | Recensement du Canada de 1996<br>Rapport de l'effectif<br>de 1996 |                                              | Form<br>Formule                       | <b>H-9</b> 10 |
|------------------------------------------------|------------------------------------------------|-------------------------------------------------------------------|----------------------------------------------|---------------------------------------|---------------|
| Employee name - No                             | orn de l'employé                               | - ranca                                                           | g – Semzine se termir<br>yee number – Numérc |                                       | At 8          |
|                                                | Program element<br>Élément de programme        | Phase<br>Éteps                                                    | Regular hours<br>Heurae régulières           | Overtime t<br>Heures supplé           |               |
| Seturday<br>Semedi                             |                                                |                                                                   |                                              |                                       |               |
| Sunday<br>Dimanche                             | 2151416                                        | DADOILO                                                           |                                              |                                       | 3.00          |
| Monday<br>Lundi                                |                                                |                                                                   |                                              |                                       | · .           |
| Tuosday<br>Mardi                               | 999999                                         |                                                                   | 750                                          |                                       |               |
| Wednesday<br>Mercredi                          | 215146                                         | DIQ10101111<br>DIQ1010112                                         | 3.50<br>4.00                                 | · · · · · · · · · · · · · · · · · · · |               |
| Thursday<br>Joudi                              | 25146                                          | DQIQOILD                                                          | 7.50                                         |                                       |               |
| ,<br>Friday<br>Vendredi                        | 213146                                         | DRIDOILD                                                          | 7.50                                         |                                       | ·             |
| Total week<br>Total des heures p<br>la semaine | our                                            |                                                                   | 37.5                                         | ·                                     | 3.00          |
| 8-4600-54: 1996-12-08                          | Staffstique                                    | Supervisor - Supervision                                          |                                              |                                       | e<br>nadä     |

|                                                              | was of Cannada<br>Work Force<br>ort     | Reconsenant du Canada do 1995<br>Rapport de l'effectif<br>de 1996 |                                                                                 | Form H-910<br>Formule                           |
|--------------------------------------------------------------|-----------------------------------------|-------------------------------------------------------------------|---------------------------------------------------------------------------------|-------------------------------------------------|
| Employee name - Nom de                                       | Tompioyo Riches                         | Week endin                                                        |                                                                                 | ant is 12161/101/11<br>de l'amployé //896       |
|                                                              | Program element<br>Élément de programme | Phase<br>Étapo                                                    | Regular hours<br>Houres régulières                                              | Overtime hours<br>Houres supplémentaires<br>3 4 |
| Saturday<br>Semedi                                           | 2151416                                 | DIQIOI0110                                                        |                                                                                 | 1.5                                             |
| Sunday<br>Dimanche                                           | 2546                                    | D1Q10101111                                                       | 14<br>14<br>14<br>14<br>14<br>14<br>14<br>14<br>14<br>14<br>14<br>14<br>14<br>1 | 1.75                                            |
| Mondey<br>Lundi                                              | 9191512                                 |                                                                   | 7.50                                                                            |                                                 |
| Tuesday<br>Mardi                                             | 2 5 4 6                                 | DIQ 0 0 1 0<br>DIQ 0 0 1 0                                        | 7.5                                                                             | 1.00                                            |
| Wechneeday<br>Mercredi                                       | 2151416                                 | DIQI010110                                                        | 7.5                                                                             |                                                 |
| Thursday<br>Jeudi                                            | 2151416                                 | DIQI0101110                                                       | 7.5                                                                             | 0.5                                             |
| Friday                                                       |                                         | DIQI010110                                                        | 7.5                                                                             |                                                 |
| Vendredi<br>Total week                                       |                                         |                                                                   |                                                                                 |                                                 |
| Total des heures pour<br>la semaine<br>8-4600-34: 1995-12-08 |                                         | Supervisor - Surveillent                                          | 37.5                                                                            | 3 1.75                                          |

.

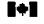

.

.

.

Statistics Statistique Canada Canada

Canadã

# III. YOUR ROLE AS A SUPERVISOR

.

|                                                   | work Force<br>Work Force<br>Prt         | Recensement du Canada de 1996<br>Rapport de l'effectif<br>de 1996 |                                              | Form H-910                                               |
|---------------------------------------------------|-----------------------------------------|-------------------------------------------------------------------|----------------------------------------------|----------------------------------------------------------|
| sployee name Nom de                               | rempioyé Isake                          | Week endin<br><u>Ul Dufresne</u> Emplo                            | g — Semaine se termin<br>yee number — Numéro | ent le 1 <u>161</u> M D-1<br>o de l'employé <u>13598</u> |
|                                                   | Program element<br>Élément de programme | Phase<br>Étape                                                    | Regular hours<br>Heuras régulières           | Overtime hours<br>Houres supplémentaires<br>3 4          |
| Saturday<br>Samedi                                |                                         |                                                                   |                                              |                                                          |
| Sunday<br>Dimanche                                |                                         |                                                                   |                                              |                                                          |
| Monday<br>Lundi                                   | 9952                                    |                                                                   | 7.50                                         |                                                          |
| Tuesday<br>Mardi                                  | 2,546                                   | DIQIOIDIP                                                         | 1.50                                         |                                                          |
| Wednesday<br>Mercredi                             | 2546                                    |                                                                   | 7.50                                         |                                                          |
| Thursday<br>Joudi                                 | 2020                                    | HOOOI11                                                           | 7.50                                         |                                                          |
| Friday<br>Vendredi                                | 2020                                    | HOOQ111<br>DQ100110                                               | 4                                            |                                                          |
| otal week<br>atal des heures pour<br>semaine      |                                         |                                                                   | 37.50                                        | · · ·                                                    |
| 600-34: 1995-12-06<br>Statistics Sta<br>Canada Ca |                                         | Supervisor - Surveillant                                          | ····                                         | Canad                                                    |

#### **III. YOUR ROLE AS A SUPERVISOR**

#### Page 31

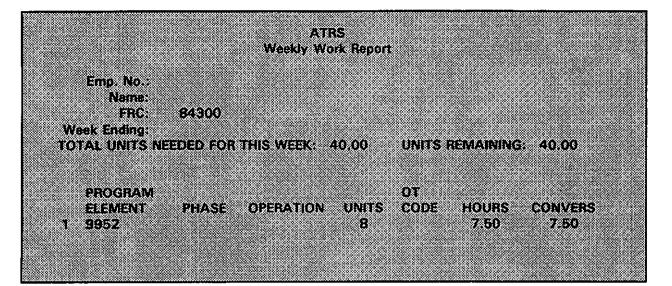

đ.

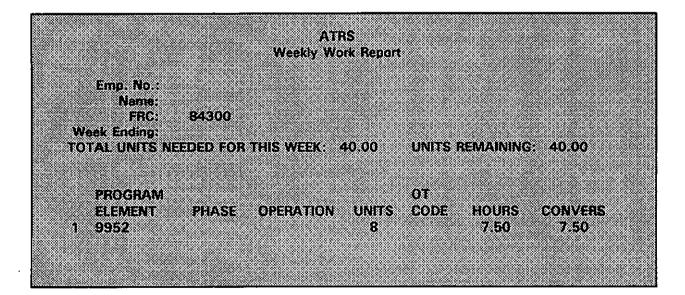

Page 32

III. YOUR ROLE AS A SUPERVISOR

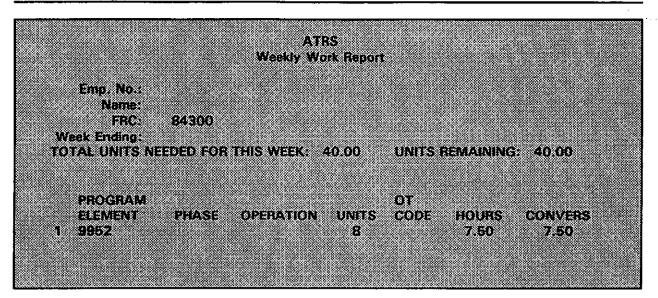

| ATR                                 | S                           |
|-------------------------------------|-----------------------------|
| Weekly Wo                           |                             |
|                                     |                             |
| Emp. No.:                           |                             |
| Name:                               |                             |
| FRC: 84300                          |                             |
| Week Ending:                        |                             |
| TOTAL UNITS NEEDED FOR THIS WEEK: 4 | 0.00 UNITS REMAINING: 40.00 |
| TO THE DATES HELDED TOA THIS WEEK.  | 0.00 CHITS PERAIMING. 40.00 |
|                                     |                             |
| RECEDAM                             | <b>07</b>                   |
| PROGRAM                             |                             |
| ELEMENT PHASE OPERATION             | UNITS CODE HOURS CONVERS    |
| 1 9952                              | 8 7.50 7.50                 |
|                                     |                             |
|                                     |                             |
|                                     |                             |

# **III. YOUR ROLE AS A SUPERVISOR**

.

|                        | ATRS               |                  |         |
|------------------------|--------------------|------------------|---------|
|                        | Weekly Work Report | t .              |         |
| Emp. No.:              |                    |                  |         |
| Name:<br>FRC: 84300    |                    |                  |         |
| Week Ending:           |                    |                  |         |
| TOTAL UNITS NEEDED FOR | THIS WEEK. 40.00   | UNITS REMAINING: | 40.00   |
| PROGRAM                |                    | OT               |         |
| ELEMENT PHASE          | OPERATION UNITS    | CODE HOURS       | CONVERS |
| 1 9952                 | 8                  | 7.50             | 7.50    |
|                        |                    |                  |         |

|       |                  | ATR          | IS        |           |          |         |  |
|-------|------------------|--------------|-----------|-----------|----------|---------|--|
|       |                  | Weekly Wo    | rk Report |           |          |         |  |
|       |                  |              |           |           |          |         |  |
| Fr    | np. No.:         |              |           |           |          |         |  |
|       | Name:            |              |           |           |          |         |  |
|       | FRC: 84300       |              |           |           |          |         |  |
| 551 6 |                  |              |           |           |          |         |  |
|       | Ending:          |              |           |           |          | 40.00   |  |
| TOTAL | UNITS NEEDED FOR | IHIS WEEK: 4 | 10.00     | UNITS REI | AAINING: | 40.00   |  |
|       |                  |              |           |           |          |         |  |
|       |                  |              |           |           |          |         |  |
| PR    | OGRAM            |              |           | OT        |          |         |  |
| EL    | ement phase      | OPERATION    | UNITS     | CODE      | HOURS    | CONVERS |  |
| 1 99  | 52               |              | 8         |           | 7.50     | 7.50    |  |
|       |                  |              |           |           |          |         |  |
|       |                  |              |           |           |          |         |  |
|       |                  |              |           |           |          |         |  |
|       |                  |              |           |           |          |         |  |

Page 34

# III. YOUR ROLE AS A SUPERVISOR

|                        | ATRS                              |                                         |
|------------------------|-----------------------------------|-----------------------------------------|
|                        |                                   |                                         |
|                        | Weekly Work Report                |                                         |
|                        |                                   |                                         |
|                        |                                   |                                         |
| Emp. No.:              |                                   |                                         |
|                        |                                   |                                         |
| Name:                  |                                   |                                         |
| FRC: 84300             |                                   |                                         |
|                        |                                   |                                         |
| Week Ending:           |                                   |                                         |
| TOTAL UNITS NEEDED FOR | THIS WEEK. 40.00 UNITS REMAINING: | 40.00                                   |
|                        |                                   |                                         |
|                        |                                   |                                         |
|                        |                                   |                                         |
|                        |                                   |                                         |
| PROGRAM                | TO                                |                                         |
| ELEMENT PHASE          | OPERATION UNITS CODE HOURS        | CONVERS                                 |
|                        |                                   | *************************************** |
| 1 9952                 | 8 7.50                            | 7.50                                    |
|                        |                                   |                                         |
|                        |                                   |                                         |
|                        |                                   |                                         |
|                        |                                   |                                         |
|                        |                                   |                                         |

•

# III. YOUR ROLE AS A SUPERVISOR

#### **B.** Supervision and Discipline

Your first role as a supervisor is to supervise clerical staff and to ensure that the work flow of the processing operations is effective and efficient. If needed, in order to maintain a suitable working environment, you must discipline and control your staff in accordance with established procedures.

电影会行中的

Exercise 3: General Questions

You will find an answer key to this exercise at the end of the guide.

了 正 如何 双背

Question 1: One of your clerks asks you a question on the operations of the DA III unit. You cannot answer his/her question. How would you deal with this situation?

.

Question 2: One of your clerks is very slow. Consequently, you do not meet the production standards set for your operation. How would you deal with this situation?

\_\_\_\_\_

•

Question 3: One employee is very fast and consequently his/her production surpasses the average individual quotas. However, sometimes the quality of his/her work is poor. How would you deal with this situation?

Question 4: Name five things you need or have to think of, in order to give an appropriate training session.

Question 5: One of your employees has been working for five weeks now and still has not received a pay check. He/she comes to you and starts telling you about his/her financial situation. He/She is a single parent with two children of the age of 7 and 9, has to pay his/her lease, car payments, and the usual bills: telephone, electricity, kindergarten... What would you do?

Page 37

| Question 6: | One of your employees is constantly leaving to go to the washroom.      |
|-------------|-------------------------------------------------------------------------|
|             | However, when he/she comes back, you have sometimes noticed that he/she |
|             | smells nicotine. What would you do?                                     |

- Question 7: An employee is using obscene language in the work place each time you assign a task that he/she does not like to do. He/She reacts in a very negative way. Which of the answers below would you choose?
  - (a) Advise him/her verbally not to use obscene language. If it still persists, write a note, get him/her to sign it, place it in his/her personal file and provide your Assistant Processing Manager with a copy.
  - (b) Ask him/her what he/she likes to do and only give him/her what he/she likes to do.
  - (c) Advise him/her verbally not to use obscene language. If it still persists, write a note, get him/her to sign it, place it in his/her personal file and provide your Assistant Processing Manager with a copy. Moreover, explain to him/her that this was the contract offered, and if he/she is not willing to accomplish the required tasks, he/she may put an end to the contract. Failure to achieve satisfactory performance may result in the termination of the employee's contract.

#### Operational Question

Question 8: What are the main studies in HOP? Give a brief description of their use and their goals in DA III.

### C. The Form Tracking System (FTS)

As a supervisor, you will always be responsible for ensuring the proper routing of all forms entering in your operation. This will permit to track down where is a form, who has worked on it and what was done and not done on this form.

#### Exercise 4: The FTS

You are assigned to the Verification Operation as the Supervisor. This morning you had a pile of Forms H-332C in which a couple of Forms H-332D were inserted. Describe how you would process these forms.

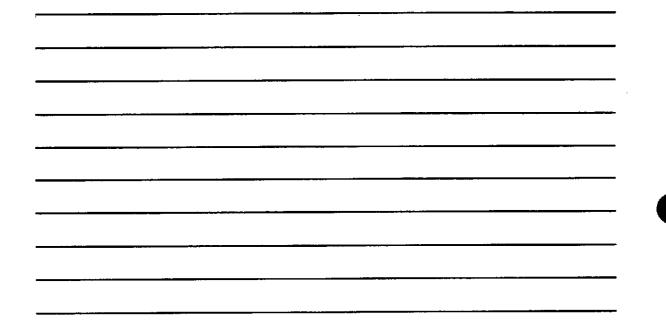

| 111. | YOUR | ROLE | AS | Α | SUP | PER\ | /ISOR |
|------|------|------|----|---|-----|------|-------|
|------|------|------|----|---|-----|------|-------|

NOTES

.

.

.

|          |         |       | •                                     |          |                                        |         |
|----------|---------|-------|---------------------------------------|----------|----------------------------------------|---------|
|          |         |       |                                       |          |                                        |         |
|          |         |       |                                       |          |                                        |         |
|          |         |       |                                       | •        |                                        |         |
|          |         |       |                                       |          | •••••••••••••••••••••••••••••••••••••• | -       |
|          |         |       |                                       |          | ,                                      |         |
|          |         |       |                                       |          |                                        |         |
|          |         | ····· |                                       |          |                                        |         |
|          |         |       |                                       |          |                                        |         |
|          |         |       |                                       |          |                                        |         |
|          | <u></u> |       |                                       |          |                                        |         |
|          |         |       |                                       |          |                                        |         |
|          |         |       |                                       |          |                                        |         |
|          |         |       | · · · · · · · · · · · · · · · · · · · |          |                                        |         |
|          |         |       |                                       |          |                                        |         |
|          |         |       |                                       |          |                                        |         |
|          |         |       |                                       | <u> </u> | ******                                 |         |
|          |         |       |                                       |          |                                        |         |
|          |         |       |                                       |          |                                        |         |
|          |         |       |                                       |          |                                        |         |
|          |         | ·     | ,                                     |          |                                        |         |
|          |         |       |                                       |          |                                        |         |
| <u> </u> |         |       |                                       |          |                                        |         |
|          |         |       |                                       |          |                                        |         |
|          |         |       |                                       |          |                                        |         |
| ·····    | ·       |       |                                       |          |                                        | ,       |
|          |         |       |                                       |          |                                        |         |
|          |         |       |                                       |          |                                        |         |
| <u> </u> |         |       |                                       |          |                                        | <u></u> |
|          |         |       |                                       |          |                                        |         |
|          |         |       |                                       |          |                                        |         |
| · · ·    |         |       |                                       |          |                                        |         |
|          |         | X     |                                       |          |                                        |         |
|          |         |       |                                       |          |                                        |         |
|          |         |       |                                       |          |                                        |         |
|          |         |       |                                       |          |                                        |         |

| NOTES |                                       |
|-------|---------------------------------------|
|       |                                       |
|       |                                       |
|       |                                       |
|       |                                       |
|       |                                       |
|       |                                       |
|       |                                       |
|       |                                       |
|       |                                       |
|       | · · · · · · · · · · · · · · · · · · · |
|       |                                       |
|       | ·····                                 |
|       |                                       |
|       | · · ·                                 |
|       | ······                                |
|       |                                       |
|       |                                       |
|       |                                       |
|       |                                       |
|       |                                       |
|       |                                       |
|       |                                       |
|       |                                       |
|       |                                       |
|       |                                       |
|       |                                       |
|       |                                       |
|       | ·                                     |
|       |                                       |
|       | · · · · · · · · · · · · · · · · · · · |

-

.

.

.

•

Answer key for Exercise 1, Complete the Form H-910, the Leave Application and Absence Report and the overtime worked on the Extra Duty Pay/Shift Work Report and Authorization Form, Section II, Presentation and Training Session Sequence for Clerical Staff

#### Page 42

...

IV. ANSWER KEY

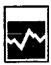

1996 Census of Cenada 1996 Work Force

Report

Recensement du Canada de 1996 Rapport de l'effectif

de 1996

Form H-910 Formule

Employee name - Nom de l'employé <u>ELIZABETH MODN</u>

Week ending - Semaine se terminant le  $\begin{bmatrix} y - A & M & D - J \\ 9 & 0 & 0 & 0 \end{bmatrix}$ 

Employee number - Numéro de l'employé Overtime hours Heures supplémentaires Program element Élément de programme Regular hours Heures régulières Phase Étape 3 4 i ny isa ki Katabata ka 3. 2151416 DIG1010111 25 0 Seturday Samedi in Statistical 517 1.5 2151416 DIGIOI011 10 Sunday Dimanche 91810 DIGIGIOII ٦L 7.5 Monday Lundi 116 91810 0101 75 DIQ 1 Tuesday Mardi : 91810 16 4.0 DIGIOIOI Wedne 51416 3.5 Marcredi DIQ10101110 9. 1919 19 2.5 10  $\mathcal{D}$  I 01010 1 Thursday Jeudi 6.5 12 51416 DIGIOIOI 2 ł Friday . Vendredi 919 0.1 9 91 DIQIO 10-11-12 Total week Total des heures pour la somaine 3.25 37.5 1.5 0 2 8-4800-34: 1995-12-08 vpervisor - Surveillant Canadä Statistics Statistique Canada Canada

| Government<br>of Canada                                                                                                    | du Can                                                                                                 | nement<br>ada                                                            |                                        |                          |                | PPLICAT                                                                                   |                                 |                           |                          | ABSENC                    |                                                             |
|----------------------------------------------------------------------------------------------------|----------------------------------------------------------------------------------------------------|--------------------------------------------------------------------------|----------------------------------------|--------------------------|----------------|-------------------------------------------------------------------------------------------|---------------------------------|---------------------------|--------------------------|---------------------------|-------------------------------------------------------------|
| Type of application - Quine de Camero                                                                                                    |                                                                                                    | l an                                                                     | dinarit, plan                          | en indicate<br>Ministeri | type of its    | ue (code) and a<br>gan is type de a                                                       | int data at at                  |                           | دیشنانیس د               |                           | • • •                                                       |
|                                                                                                    | n de la                                                                                                | THRE                                                                     | OF LEAVE (                             | CODE                     |                |                                                                                           | Date of origin<br>Date de la pr | d respectit<br>miles dans | •                        |                           | <u>   1   1   1   1   1   1   1   1   1   </u>              |
| Sampine (Prot) - Non de tamés (or m                                                                                                    | <u></u>                                                                                                |                                                                          |                                        | ·                        | ula - Pasara   | n / Tilijijas                                                                             | · · · · ·                       | , rę.                     |                          | HUK HUK                   | י על א                                                      |
| MacN                                                                                                    |                                                                                                    |                                                                          |                                        | 12 A                     |                | •                                                                                         |                                 | 1.5                       |                          | <b>Г</b> .,               | 18712 5191                                                  |
| STC                                                                                                    | Saarah/Oliviaton/                                                                                      | Section - Direction /                                                    | Division / Si                          | n aitan                  |                | ·                                                                                         | Nomes / Ag                      | INE                       | γ's                      | در ج                      | ASTURE                                                      |
|                                                                                                    |                                                                                                    |                                                                          | From-Du                                | -                        |                |                                                                                           | 2-A                             |                           |                          | Care .                    | ting House and deplete                                      |
| Type                                                                                                    | <b>Code</b>                                                                                            | Hour<br>Heath                                                            | 2                                      | W                        | ¥              | Hour<br>Haara                                                                             | 24                              | M                         | **                       |                           | čiji Hanasal dichainin<br>                                  |
| Vacation<br>Vacances                                                                                                    | 1,1,0                                                                                                  |                                                                          |                                        |                          |                | 1:                                                                                        |                                 | 1_                        |                          |                           |                                                             |
| Sck (Uncertified)<br>Compt de maisdie (sons certificat)                                                                                                    | 2110                                                                                                   |                                                                          | 1.                                     |                          |                | 1:                                                                                        |                                 | 1.                        |                          | •                         |                                                             |
| Sick cartilled<br>Congé de malade (avec certificat)                                                                                                    | 21210                                                                                                  | 1:1                                                                      |                                        |                          |                | 1.:                                                                                       | i Lu                            |                           |                          |                           |                                                             |
| State without pay<br>Congé de maindie non payé                                                                                                    | 2 3 0                                                                                                  | 03:115                                                                   | 112                                    | 019                      | 916            | 116:3                                                                                     |                                 | 2 017                     | 916                      |                           | 117510                                                      |
| Fartaigh<br>Corgil d'anclaraidh                                                                                                    | 3110                                                                                                   |                                                                          | ŀ                                      |                          |                |                                                                                           |                                 |                           | · • .                    | •                         |                                                             |
| Compensatory<br>Compensatolite                                                                                                    | 81110                                                                                                  |                                                                          |                                        |                          | 1              | ; <b>:</b> _                                                                              |                                 |                           |                          |                           | <u>liiii</u>                                                |
| FOR ALL OTHER LEAVE T                                                                                                    | PES SEE R                                                                                              | EVERSE - VO                                                              | R AU VE                                | RSO PO                   | JUR TO         | UT AUTRE                                                                                  | TYPE DE                         | CONGE                     |                          |                           |                                                             |
| Femily related responsibilities<br>Obligations familiales                                                                                                    |                                                                                                    |                                                                          |                                        |                          | 1              | 1:                                                                                        |                                 |                           |                          |                           |                                                             |
| Cition paid leave<br>Autre congle payle                                                                                                    |                                                                                                    |                                                                          |                                        |                          |                |                                                                                           |                                 |                           |                          |                           |                                                             |
| Lazve without pay<br>Congé non payé                                                                                                    |                                                                                                    | 1:1                                                                      |                                        |                          |                |                                                                                           |                                 | · L                       |                          |                           |                                                             |
| For all other leave types<br>Pour tout autre type de c                                                                                                    | ongés, indiq                                                                                           | we reason(s)<br>wez ci-dessou<br>) <u>si</u>                             | is ia (ies                             | d/or qu<br>a) faison     | <b>136 (8)</b> | cle and su<br>ou citez la<br><i>Mechi</i><br>pl                                           | rucie de                        | a come                    |                          | Necove a                  |                                                             |
| Sich leave clackssfort i decker<br>incapita of performing the duffi<br>which leave the incounted as indic<br>Declassion cla conget do maladi<br>guide de mandie cur de Deseuro<br>periode d'absence pour incluste<br>Psycialeres cur incluste<br>Psycialeres certificate form NHW<br>Completer de annuel<br>Rempt de annuel<br>Uncobsinable - obsenced of the | s of my position<br>Mod.<br>5: Je déclare su<br>, de rempiir les<br>lai demandé un<br>500 - centificat | a during the entire<br>or mon honneur a<br>forscillune die mor<br>congé. | n partod of<br>Noir 446 in<br>SBS 800. | absence                  |                | Supervised<br>Supervised<br>Supervised<br>Supervised<br>Supervised<br>Attached<br>Avraued |                                 | Signatur                  |                          | e service<br>(***) Previo | SS 15 ' %                                                   |
| Employee's signature - Skored<br>Troquest base as stated above<br>the demande our comp pour is rai                                                                                                    |                                                                                                    | (a)<br>Cheann                                                            | ا <del>لم</del><br>Dam                 |                          | -              | oproved by au                                                                             | therized off                    | oar - Appri<br>ynsture    |                          |                           | - Cuin                                                      |
| Compresed work week<br>Somaine de travail comprimée<br>Esployee's signature - Sign                                                                                                    |                                                                                                    | ntes 10 No<br>Dui 10 No<br>ye(e)                                         | n<br>Duuta                             |                          |                | ere Cradita<br>de de congée<br>Code<br>Code                                               | Hours<br>Heures<br>Calle        | Conge                     | ecorded<br>proglubio<br> | Cade                      | Pay form (if applicable)<br>Formula de paye (au bescin)<br> |
| GC-178 (89/08)                                                                                                    |                                                                                                    |                                                                          |                                        | 754                      | 2-21-872       | -2677                                                                                     |                                 | •                         |                          |                           | 1                                                           |

Ξ.

Government Gouvernement of Canada du Canada 

- 10 LEAVE APPLICATION AND ABSENCE REPORT DEMANDE DE CONGÉ ET RAPPORT D'ABSENCE

ŧ

|                                                            |        | Ē.,        |            |     | J  |       | il an<br>Vite |               | difesion,<br>(CCCE) |         |                       | e de corqu<br>I Dan | inte di arigi<br>i (code) di i<br>a di ariginali<br>e de la pref | n debi de l<br>Histoiri |     |           |          | <u>ب</u> | M       | <u>ا ۲۰</u> |
|------------------------------------------------------------|--------|------------|------------|-----|----|-------|---------------|---------------|---------------------|---------|-----------------------|---------------------|------------------------------------------------------------------|-------------------------|-----|-----------|----------|----------|---------|-------------|
|                                                            |        |            |            | _   | _  |       |               |               |                     |         | <b>1</b>              |                     |                                                                  |                         |     |           |          | 10       |         |             |
| MccN                                                       | فتقعره |            |            |     |    |       |               | F/            |                     | ABE     | а/найн<br>С 1° Ц      | 1                   |                                                                  |                         |     | \$101-ALA |          | 2.2.     | 2       | 5141        |
|                                                            | Branch |            | 0          |     |    | Dinci | ian /         | Carriegen / S | uction              |         | - <b>I. <u>4</u>I</b> | A00                 | TUL                                                              | -                       | y's | ጉልያ       |          |          |         |             |
|                                                            | Т      |            |            |     |    |       |               | From - De     |                     |         |                       |                     | 16-AI                                                            |                         |     |           | <u> </u> |          | a and d |             |
| <del>م</del> ثير T                                         |        | Cad        |            | Γ   | N  |       |               | 8             | -                   | 74      | H                     |                     | 6                                                                | M                       | ¥   |           | ji<br>1  | Harr     | n et di |             |
| Acation<br>Acation                                         | 1      | 11         | 01         |     | 1  | : 1   |               | i             |                     |         |                       | : ,                 |                                                                  |                         |     |           |          |          | 1       |             |
| Sick (Uncenitied)<br>Jongé de maladie (sans certificat)    | 2      | , <b>1</b> | 10         |     | 1  | :     | 1             | 1             |                     |         |                       |                     |                                                                  |                         |     |           |          |          |         |             |
| Sick cartilled<br>Jongé de realadie (avec certificat)      | 2      | 12         | 10         |     | -  | •     |               | 1             |                     |         |                       | 1                   |                                                                  |                         |     |           |          |          |         |             |
| Sick without pay<br>Songé de mataclie non payé             | 2      | 3          | 10         |     | 13 | :3    | 0             | 113           | 019                 | 916     | QY                    | 310                 | 13                                                               | 910                     | 916 |           |          |          | Ш       | 001         |
| Furlough<br>Lange Ganciennets                              | 3      | 1          | 10         |     | I  | :     | 1             |               |                     |         |                       | _ ۱                 |                                                                  |                         |     |           |          |          |         |             |
| Compensatory<br>Compensatore                               | 8      | 1          | Į <b>0</b> |     | 1  | :     | 1             | 1             |                     |         |                       |                     |                                                                  |                         |     |           | •        | !I_      |         |             |
| FOR ALL OTHER LEAVE T                                      | PES    | SE         | ER         | EVE | RS | Ē٠    | /OF           | À AÚ VE       | RSO PO              | ouri to | ŪT AUT                | re Tyi              | PEDEC                                                            | ONGÉ                    |     | ?» z      |          |          | ÷.,     | •           |
| Parnily related responsibilities<br>Ibligations familiales |        | <u> </u>   | 1          |     | 1  | •     |               | 1             |                     | I       |                       | . 1                 |                                                                  |                         |     |           |          |          |         |             |
| Ither paid leave<br>Autre congé payé                       |        | L          | Ł          |     | 1  |       |               | 1             |                     |         |                       |                     |                                                                  |                         |     |           |          |          |         | · · · · ·   |
| Janve without pay<br>Jongt non pays                        | Τ      | 1          | 1          |     | 1  | :     |               | 1             |                     |         |                       | : .                 |                                                                  |                         |     |           |          | Í. I     | 1       | 1 1         |

For all other leave types requested, give reason(s) here and/or quote article and sub-article of applicable collective agreement. Your tout autre type de congés, indiquez ci-dessous la (les) raison(s) et/ou citez l'article de la convention collective applicable.

Doctor's appointment

| Let have declaration: I declare on my honour that due to illness or injury, I was<br>consiste of performing the duties of my position during the entire pend of absence for<br>ench lipse is requested as indicated.<br>Accursion de congé de maindie: Le déclare sur mon honneur avoir eté incapable, par<br>uis de mainde ou de blassame, de render les fonctions de mon poste durant toule la<br>encode d'absence pour lacable (a demande un conge.<br>hydroans cambicate form NHW 500 ~ certificat médical, formule 585 500. | Recommended - Recommande                                                             | Art 13.96                                                |
|----------------------------------------------------------------------------------------------------|--------------------------------------------------------------------------------------|----------------------------------------------------------|
| Completed and attached Source A surve                                                                                                    | Pleport of accident on duty<br>Reccord related a un accident durant les heures de se | rvice F                                                  |
| Unoblanable - statement attached<br>unocssicie a actenir - declaration annexee                                                                                                    | Attached To tollow                                                                   | Previously submitted<br>Source anteneurement             |
|                                                                                                    | Approved by authorized officer - Approved per l'ager                                 | i iukrise                                                |
| <u>Elizalita Moron</u> <u>lost 13.94</u><br>Employee adaptature - Signature de Temployeet                                                                                                    |                                                                                      |                                                          |
| requiret leave as stated above<br>le denairde un conge pour la raison indiquet ci-dessus                                                                                                    | Signature                                                                            | Quete                                                    |
| ompressed work week Ves No<br>omane de travél comprimee                                                                                                    | Lane Crucia<br>Sobie de congée<br>Code Hours<br>Code Hours                           | Pay torn (if applicable)<br>Formule de paye (au boticin) |
| Employee's signature - Signature de l'amploye(e) Date                                                                                                    |                                                                                      | Date tell. Date                                          |
| iC-178(89/08) 7540-2                                                                                                    | -672-2677                                                                            |                                                          |

|          |                    | d Cane     | da                               | douvern<br>du Care                  | <b>1</b> 0                  | RE               | POR       | T AND      |                                                                                                    |                                                                  |                                                  |                                             |                                                  |                                                    |                                                   |                                                   |                                                                         |                                                |                                                  |                   |                                                 |                                         | SEPTENBER W 97                                    |                                                         |                                                          |                                                               |                                                                                                    |                                                                     |                                                                                        |                                                                                |                                                                   |
|----------|--------------------|------------|----------------------------------|-------------------------------------|-----------------------------|------------------|-----------|------------|----------------------------------------------------------------------------------------------------|------------------------------------------------------------------|--------------------------------------------------|---------------------------------------------|--------------------------------------------------|----------------------------------------------------|---------------------------------------------------|---------------------------------------------------|-------------------------------------------------------------------------|------------------------------------------------|--------------------------------------------------|-------------------|-------------------------------------------------|-----------------------------------------|---------------------------------------------------|---------------------------------------------------------|----------------------------------------------------------|---------------------------------------------------------------|----------------------------------------------------------------------------------------------------|---------------------------------------------------------------------|----------------------------------------------------------------------------------------|--------------------------------------------------------------------------------|-------------------------------------------------------------------|
|          |                    |            | EL17                             |                                     | 4=0#4<br>-1 H               |                  | inin - In |            | 815                                                                                                    | 59                                                               |                                                  |                                             | Brend                                            | <u>, o 0</u>                                       |                                                   | braile                                            |                                                                         |                                                |                                                  |                   |                                                 |                                         | Per                                               | 25                                                      | 77                                                       | •                                                             | Group - Groupe Sub-Group - Soun-groupe Lovel                                                                                 |                                                                     |                                                                                        |                                                                                | 07                                                                |
| ם.<br>כו |                    | erilei     | il normal<br>Assigna:<br>Semaine | • E_<br>Work W<br>de truvel         | distant                     | •                |           |            | uthority o<br>dormatic<br>rovide al<br>dormatic                                                                                      | of the Fir<br>in will be<br>bout and<br>in will be<br>ble or pro | vincial A<br>protecte<br>they indi-<br>alored in | Aminister<br>d under<br>Aduat m<br>Sin Pere | lion Act &<br>the prov<br>uy to acc<br>und infor | or the pur<br>lelons of<br>besetble 1<br>cration B | pane of a<br>the Prive<br>to him or<br>writ of yo | istra duty<br>cy Act. (<br>i her und<br>ur depert | emment (<br>pay and<br>Personal<br>In the Priv<br>ment, Ca<br>In Inform | aldinosi<br>Internati<br>racy Act<br>has inter | k. Parson<br>on that ye<br>, Parson<br>nation re | 4<br>24<br>4<br>4 | Canada<br>Aquipa<br>person<br>sccess<br>renealg | reniver<br>Lucional<br>Iblian<br>Perman | tu de l<br>ermelg<br>en rena<br>h ce di<br>h peru | a Loi eur<br>nementa<br>vignami<br>pistez a<br>consta e | l'admini<br>paraona<br>inte para<br>un term<br>ront vers | strailon i<br>ais secon<br>oanels q<br>es de la<br>is au fict | e présent doci<br>inancière alle<br>i podigiés en v<br>les voies fourr<br>Loi eor la pr<br>ler de renseig<br>ligis velors ce | de payer i<br>retu de la<br>viscat au s<br>desation d<br>retuente o | e terapa edippi<br>Loi sur la prot<br>ujat d'un auti<br>les renseigne<br>anormale de s | êmerîtake ol<br>action des ter<br>a perticulier<br>imente pere<br>roha ministe | o lo travell<br>neoloname<br>pacoant i<br>consels. I<br>m. Las au |
| half     | me                 |            |                                  | Duty<br>ni Koun                     |                             | <u> </u>         | ment      |            | Overtime - Number of hours worked or travelled the standby theorem - Nonker of hours worked or travellee ou in voyage Disponibilitie |                                                                  |                                                  |                                             |                                                  |                                                    |                                                   |                                                   |                                                                         | Ta                                             | Shilwari<br>Travell per éguipes                  |                   |                                                 |                                         |                                                   |                                                         |                                                          |                                                               |                                                                                                    |                                                                     |                                                                                        |                                                                                |                                                                   |
| đ        | 71010<br>/<br>1798 | _          | interne d<br>auspide<br>et de la | it service<br>xentaires<br>xuil per | Heart                       |                  |           |            | Regular<br>Work Da                                                                                                    |                                                                  |                                                  | First Day<br>of rest<br>resides jo          |                                                  | Beco                                               | nd suber<br>tay of re-                            | quert<br>a                                        | 6                                                                       | Holistay<br>Holistay                           | d .                                              | Silvest<br>Frank  |                                                 |                                         | , :                                               | Week<br>Journo                                          | -dare                                                    | <u> </u>                                                      | Calurday<br>Served                                                                                                    |                                                                     | T                                                                                      | Sunday<br>Dimensio                                                             | •                                                                 |
|          | 6000<br>1 5        | H          | Start                            | fice<br>End                         | (See<br>Revense<br>Volt al) |                  |           |            | nigulier<br>(200)                                                                                                    |                                                                  |                                                  | de (1903)<br>(261)                          |                                                  | du ta                                              | (202)<br>(202)                                    | our<br>équent                                     |                                                                         | 2003)<br>(263)                                 |                                                  | 1222              | 3                                               |                                         | 8                                                 | Exenting<br>Bolr                                        | Mati<br>Ng                                               | р,                                                            | Evening<br>Sole                                                                                                    | Nga<br>Nga                                                          | Day<br>Jour                                                                            | Evening<br>Boir                                                                | 12                                                                |
| •        | 22                 | 84         | Ditus<br>8:15                    | fin                                 | foerev                      | 55               | 38        | 1.0        | 1.0                                                                                                    | 2.9                                                              | 1.0                                              | 15                                          | 2.0                                              | . 10                                               | 15                                                | 20                                                | . 1.0                                                                   | 1.6                                            | 2.0                                              | Ŀŀ                | 2 009                                           | 004                                     | 065                                               | 055                                                     | 058                                                      | 154                                                           | 154                                                                                                    | 154                                                                 | 155                                                                                    | 155                                                                            | 155                                                               |
| 2        |                    | <u>SM.</u> | 1:00                             | 1:3¢                                | - بوهم                      | ×                |           |            | <u> </u>                                                                                                    |                                                                  |                                                  | 2.43                                        | 1.5                                              |                                                    |                                                   | ┟┈┯╴                                              |                                                                         |                                                |                                                  | ╞┼                | +-                                              |                                         |                                                   |                                                         |                                                          |                                                               |                                                                                                    |                                                                     |                                                                                        | ╂───                                                                           | +                                                                 |
|          |                    |            | 1.~~                             | <u> </u>                            |                             | <u> </u>         |           |            |                                                                                                    |                                                                  |                                                  |                                             | 1                                                |                                                    |                                                   |                                                   |                                                                         |                                                |                                                  | ╞┼╴               |                                                 | 1                                       |                                                   |                                                         |                                                          | -                                                             |                                                                                                    |                                                                     |                                                                                        | +                                                                              | +                                                                 |
|          |                    | _          |                                  |                                     |                             |                  |           |            |                                                                                                    |                                                                  |                                                  |                                             |                                                  |                                                    |                                                   |                                                   |                                                                         |                                                |                                                  |                   |                                                 |                                         | İ                                                 |                                                         |                                                          |                                                               |                                                                                                    |                                                                     |                                                                                        |                                                                                | $\mathbf{T}$                                                      |
|          |                    |            |                                  |                                     |                             |                  |           |            |                                                                                                    |                                                                  |                                                  |                                             |                                                  |                                                    |                                                   | ļ                                                 | 1                                                                       |                                                |                                                  | $\square$         | 4_                                              |                                         |                                                   |                                                         |                                                          |                                                               |                                                                                                    |                                                                     |                                                                                        |                                                                                |                                                                   |
| _        |                    |            |                                  |                                     | <u> </u>                    | ⊢                | <b> </b>  |            |                                                                                                    | <u> </u>                                                         | <u> </u>                                         |                                             |                                                  | <b></b>                                            |                                                   |                                                   |                                                                         | <u> </u>                                       | <b> </b>                                         | $\square$         |                                                 |                                         | <u> </u>                                          |                                                         |                                                          |                                                               |                                                                                                    |                                                                     |                                                                                        |                                                                                |                                                                   |
| _        |                    |            |                                  |                                     | <b> </b>                    | ┟                |           |            |                                                                                                    |                                                                  | <b> </b>                                         |                                             | <b>.</b>                                         | <b> </b>                                           |                                                   | <u> </u>                                          |                                                                         | ┠                                              | <b> </b>                                         | ┞╋                | +                                               | +                                       | ⊢                                                 |                                                         |                                                          |                                                               |                                                                                                    |                                                                     |                                                                                        | ┼──                                                                            | ╋                                                                 |
| -        |                    |            |                                  |                                     |                             | <b> </b>         |           | <b>├</b> ─ |                                                                                                    |                                                                  |                                                  |                                             |                                                  |                                                    |                                                   | <u> </u>                                          |                                                                         |                                                | <b>i</b> —                                       | ╞┼                | -                                               |                                         |                                                   |                                                         |                                                          |                                                               |                                                                                                    | -                                                                   | +                                                                                      | +                                                                              | +                                                                 |
| -        |                    |            |                                  |                                     |                             |                  |           |            | <u> </u>                                                                                                    |                                                                  |                                                  | · · ·                                       |                                                  |                                                    |                                                   |                                                   |                                                                         |                                                | <b></b>                                          | <u>†</u> †        | -                                               |                                         | 1                                                 |                                                         |                                                          |                                                               |                                                                                                    |                                                                     |                                                                                        |                                                                                |                                                                   |
|          |                    |            |                                  |                                     | L                           |                  |           |            |                                                                                                    |                                                                  |                                                  |                                             |                                                  |                                                    |                                                   | I                                                 |                                                                         |                                                |                                                  | Π                 |                                                 |                                         |                                                   |                                                         |                                                          |                                                               |                                                                                                    |                                                                     |                                                                                        |                                                                                |                                                                   |
| _        |                    |            | <u> </u>                         |                                     |                             | <b> </b>         |           | <u> </u>   | <b> </b>                                                                                                    |                                                                  |                                                  | <u> </u>                                    | L                                                | ļ                                                  | Ļ                                                 | <u> </u>                                          |                                                                         | <u> </u>                                       | <b> </b>                                         | 11                | +                                               |                                         | <b> </b>                                          | ļ                                                       |                                                          | <b> </b>                                                      |                                                                                                    |                                                                     | -                                                                                      |                                                                                | 1                                                                 |
|          |                    |            | <u> </u>                         |                                     | <b>[</b>                    | <u> </u>         |           | <u> </u>   |                                                                                                    |                                                                  | <u> </u>                                         | ┣──                                         |                                                  | <u> </u>                                           | <u> </u>                                          | <b> </b>                                          | ļ                                                                       | _                                              | <u> </u>                                         | ╊╋                |                                                 | +                                       | {                                                 |                                                         |                                                          | <u> </u>                                                      |                                                                                                    |                                                                     |                                                                                        | -                                                                              | ╀                                                                 |
|          | _                  |            | -                                |                                     |                             | ┢──              |           |            |                                                                                                    |                                                                  |                                                  |                                             | <u> </u>                                         | <u> </u>                                           |                                                   |                                                   |                                                                         | ┨                                              |                                                  | ╉╍╋               |                                                 | ╉╾                                      | ╆                                                 |                                                         |                                                          |                                                               |                                                                                                    |                                                                     | -                                                                                      | +                                                                              | +                                                                 |
|          |                    |            |                                  |                                     |                             |                  |           |            |                                                                                                    | †                                                                |                                                  | <u> </u>                                    |                                                  |                                                    |                                                   | t                                                 |                                                                         |                                                | 1                                                |                   | +                                               | 1                                       | t                                                 | 1                                                       |                                                          | 1                                                             |                                                                                                    |                                                                     | 1                                                                                      | +                                                                              | 1-                                                                |
|          |                    |            |                                  |                                     |                             |                  |           |            |                                                                                                    |                                                                  |                                                  |                                             |                                                  | <u> </u>                                           |                                                   |                                                   |                                                                         |                                                |                                                  |                   |                                                 | Ţ.                                      |                                                   |                                                         |                                                          |                                                               |                                                                                                    |                                                                     | 1                                                                                      |                                                                                |                                                                   |
|          |                    |            |                                  |                                     |                             |                  |           |            |                                                                                                    |                                                                  |                                                  |                                             |                                                  | <b></b>                                            |                                                   | ļ                                                 | ļ                                                                       |                                                |                                                  | П                 |                                                 |                                         | L                                                 |                                                         |                                                          |                                                               |                                                                                                    |                                                                     |                                                                                        |                                                                                |                                                                   |
|          |                    |            |                                  |                                     |                             | tor              | <u>AL</u> |            | <u> </u>                                                                                                    | <u>.                                    </u>                     | L                                                | L.                                          |                                                  | L                                                  | <u> </u>                                          |                                                   | 1                                                                       |                                                | L                                                | 1                 | ┹┓                                              | L                                       |                                                   | ECTION (                                                |                                                          |                                                               | HORIZATION                                                                                                    | Arton                                                               |                                                                                        | -                                                                              | _ <u>_</u>                                                        |
|          |                    | Autori     | Orașie<br>Man f                  | - Autor                             | د داند.<br>مراک             | , <b>n</b> . Iv. | •         |            |                                                                                                    | Je cert                                                          | i siin<br>Ary pi alt                             | nt lo fhe<br>daé dae 3                      | nalicity ci<br>Huma al                           | i iline over<br>ppliferent                         | ina atri                                          | and an da<br>California                           | ectilized o                                                             | n this lon<br>Èqué aut                         | u<br>cetto form                                  | nulle -           | Ì                                               |                                         |                                                   | G                                                       | er Med p                                                 | anguant is                                                    | dection 34 of<br>micin 34 de la                                                                                              | the Firen                                                           | Ad Adeciation                                                                          | ion Act                                                                        | <u> </u>                                                          |
| per      | viece's            | Signala -  | e- Signa                         | Line du (t                          | in iný mar                  | -Bet             |           |            | Emptoy                                                                                                    | nen's Gigr                                                       | what 10 - 10                                     | igrature c                                  | ia t'ampli                                       | <b>,,,,,</b> ,,,                                   |                                                   | _                                                 |                                                                         | Date                                           | -                                                |                   |                                                 | Cignus                                  |                                                   |                                                         |                                                          |                                                               |                                                                                                    |                                                                     |                                                                                        | Casto.                                                                         |                                                                   |
|          |                    | <u> </u>   | 0:                               |                                     |                             |                  |           |            |                                                                                                    |                                                                  |                                                  |                                             |                                                  |                                                    |                                                   |                                                   | 7540-2                                                                  |                                                |                                                  |                   |                                                 |                                         |                                                   |                                                         |                                                          |                                                               |                                                                                                    |                                                                     |                                                                                        | L                                                                              | _                                                                 |

. . .

• • •

.

e

Page 45

Answer key for Exercise 2, The ATRS, Section III, Your Role as a Supervisor

|                                                                  |                               | ATI<br>Weekly Wo                  |               |                 | -                            |                    |
|------------------------------------------------------------------|-------------------------------|-----------------------------------|---------------|-----------------|------------------------------|--------------------|
|                                                                  | DOE, JOHN<br>84300<br>961018* | 12-18                             |               | UNITS R         | EMAINING:                    | 00.00              |
| PROGRAM<br>ELEMENT<br>1 9952**<br>2 2548<br>3 9999****<br>4 2546 | PHASE<br>D00010<br>D00010     | OPERATION<br>0096<br>0096<br>0096 | UNITS<br>8*** | OT<br>CODE<br>3 | 7.50**<br>*<br>30.00<br>7.50 | CONVERS<br>7.50*** |
|                                                                  |                               |                                   |               |                 | 1,50                         |                    |

- \* The employee's number and name and the date of production entered following the list incorporated in the system. The F10 key will give you a listing of the requested data.
- \*\* A statutory holiday is automatically entered in the ATRS. In order to be paid, it is necessary to work the day before and/or the day after the statutory holiday.
- \*\*\* The units, hours and conversion data are automatically calculated and entered by the system. Therefore, when entering overtime, the hours entered will be converted to 1 ½ or 2 times the total of hours worked. 1 ½ time, if worked overtime during an evening, after a regular day of work, or during the first day of rest (Saturday). 2 times, if worked overtime during the second day of rest (Sunday).
- \*\*\*\* When entering the program element 9999, the operation "0096" will disappear. Do not forget to enter this information manually.

.

|                                            |                            | ATH<br>Weekly Wo     |                                         |            |                       |         |
|--------------------------------------------|----------------------------|----------------------|-----------------------------------------|------------|-----------------------|---------|
| Emp. No.:<br>Name:<br>FRC:<br>Week Ending: | CAYER, CL<br>84300         |                      | DCT 96                                  |            |                       |         |
|                                            |                            | THIS WEEK: 40        | *************************************** | UNITS F    | Remaining             | : 00.00 |
| PROGRAM                                    | ***********************    | OPERATION            | UNITS                                   | OT<br>CODE | HOURS                 | CONVERS |
| 1 9952<br>2 2546                           | DQ0010                     | 0096                 | 8                                       |            | 7.50                  | 7.50    |
| 3 2547<br>4 2546<br>5 9999                 | DQ0015<br>DQ0012<br>DQ0010 | 0096<br>0096<br>0096 |                                         |            | 3.50<br>15.50<br>7.50 |         |
| 6 2546                                     | D00010                     | 0096                 |                                         | 3          | 1.50                  |         |
|                                            |                            |                      |                                         |            |                       |         |

стяр. А. Е.

|                                        |                 | ATR<br>Weekly Wo  | ······     |            |                        |                 |
|----------------------------------------|-----------------|-------------------|------------|------------|------------------------|-----------------|
| Name:                                  |                 | 12-1B C           |            | UNITS F    | REMAINING              | : 00.00         |
| PROGRAM<br>ELEMENT<br>1 9952<br>2 2546 | PHASE<br>DQ0010 | OPERATION<br>0096 | UNITS<br>8 | OT<br>CODE | HOURS<br>7.50<br>30.00 | CONVERS<br>7,50 |

Page 47

Page 48

**IV. ANSWER KEY** 

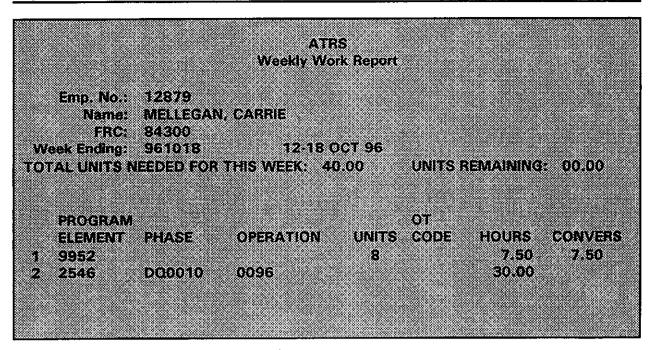

|     |                                           |                    | ATR           | S         |         |            |         |
|-----|-------------------------------------------|--------------------|---------------|-----------|---------|------------|---------|
|     |                                           |                    | Weekly Wo     | rk Report |         |            |         |
|     | Emp. No.:                                 | 11359              |               |           |         |            |         |
|     | 519-19-19-19-19-19-19-19-19-19-19-19-19-1 | DE FRANCO<br>84300 | ), PETER      |           |         |            |         |
|     | eek Ending:                               | 961018             | 12-18 C       |           |         |            |         |
| TOT | AL UNITS N                                | ieeded for         | THIS WEEK: 40 | 00.00     | UNITS F | Remaining: | 00.00   |
|     |                                           |                    |               |           |         |            |         |
|     | PROGRAM                                   |                    |               |           | OT      |            |         |
|     | ELEMENT                                   | PHASE              | OPERATION     | UNITS     | CODE    | HOURS      | CONVERS |
| 1   | 9952                                      |                    |               | 8         |         | 7.50       | 7,50    |
| 2   | 2546                                      | DQ0010             | 0096          |           |         | 15.00      |         |
| 3   | 2546                                      | DQ0011             | 0096          |           |         | 3.50       |         |
| 4   | 2546                                      | DQ0012             | 0096          |           |         | 4.00       |         |
| 5   | 9999                                      | DQ0010             | 0096          |           |         | 7.50       |         |
| 6   | 2546                                      | DQ0010             | 0096          |           | 4       | 3.00       |         |
|     |                                           |                    |               |           |         |            |         |
|     |                                           |                    |               |           |         |            |         |
|     |                                           |                    |               |           |         |            |         |

# Page 49

|                                       |                                 | ATR           |            |                        |                       |                 |
|---------------------------------------|---------------------------------|---------------|------------|------------------------|-----------------------|-----------------|
|                                       |                                 | Weekly Wo     | к керап    |                        |                       |                 |
| Emp. No.:                             | 14896                           |               |            |                        |                       |                 |
| Name:                                 | RICHER, N                       | OÉMIE         |            |                        |                       |                 |
|                                       | 84300                           |               |            |                        |                       |                 |
| Week Ending:                          | 961018                          | 12-18 C       | OCT 96     |                        |                       |                 |
| <b>OTAL UNITS </b>                    | veeded for                      | THIS WEEK: 40 | 00.00      | UNITSE                 | REMAINING:            | 00.00           |
|                                       |                                 |               |            |                        |                       |                 |
|                                       |                                 |               |            |                        |                       |                 |
|                                       |                                 |               |            | ********************** |                       |                 |
| PROGRAM                               | ******************************* |               |            | OT                     |                       |                 |
| ELEMENT                               | ******************************* | OPERATION     |            | OT<br>CODE             | HOURS                 | CONVERS         |
| ELEMENT<br>1 9952                     | PHASE                           |               | UNITS<br>B |                        | 7.50                  | CONVERS<br>7.50 |
| ELEMENT<br>1 9952<br>2 2546           | PHASE<br>DQ0010                 | 0096          | 8          | CODE                   | 7.50<br>30.00         |                 |
| ELEMENT<br>1 9952<br>2 2546<br>3 2546 | PHASE<br>DO0010<br>DO0010       | 0096<br>0096  | 8          | CODE                   | 7.50<br>30.00<br>3.00 |                 |
| ELEMENT<br>1 9952<br>2 2546<br>3 2546 | PHASE<br>DQ0010                 | 0096          | 8          | CODE                   | 7.50<br>30.00         |                 |
| ELEMENT<br>1 9952<br>2 2546<br>3 2546 | PHASE<br>DO0010<br>DO0010       | 0096<br>0096  | 8          | CODE                   | 7.50<br>30.00<br>3.00 |                 |

|  | 1.62 |  | 6 A |  |
|--|------|--|-----|--|
|  |      |  |     |  |
|  |      |  |     |  |
|  |      |  |     |  |
|  |      |  |     |  |
|  |      |  |     |  |

Weekly Work Report

| Emn | No.: | el con       |           |       |  |
|-----|------|--------------|-----------|-------|--|
|     |      |              |           |       |  |
| N   |      | <br>X0.0X0X0 | <br>20-X- | 1-1-1 |  |
|     |      |              |           |       |  |

Week Ending: 961018 12-18 OCT 96

TOTAL UNITS NEEDED FOR THIS WEEK: 40.00 UNITS REMAINING: 00.00

| PROGRAM |          |           | OT        |         |          |
|---------|----------|-----------|-----------|---------|----------|
|         | DUACE    | DEDATION  |           |         | 0000/500 |
| ELEMENT | PHASE (  | OPERATION | UNITS COD | E HOURS | CONVERS  |
| 1 9952  |          |           | 8         | 7.50    | 7.50     |
| 2 2546  | D00010 ( | 0096      |           | 15.00   |          |
|         |          |           |           |         |          |
| 3 2020  |          | 0096      |           | 11.50   |          |
| 4 2546  | D00010 ( | 0096      |           | 3,50    |          |
|         |          |           |           |         |          |
|         |          |           |           |         |          |
|         |          |           |           |         |          |

Answer key for *Exercise 3, General Questions and Operational Question*, Section III, Your Role as a Supervisor

- Question 1: Always be honest with your staff, tell them that you do not know the answer at this moment, but you will obtain the correct answer from your Assistant Processing Manager. Never play the "know it all" type.
- Question 2: Ensure this clerk knows the required standards for the whole operation and in particular his/her individual standards. Ensure this person understands and applies the procedures correctly. If not, re-explain the procedures to this person and do follow-ups. If so, ask why he/she isn't following the procedures accordingly. Help him/her to acquire work habits to increase output.
- Question 3: Mention that slowing down would improve the quality. Fast but sloppy work results in more rejects, and this slows the process down. Follow up and check this clerk from time to time. Never sacrifice quality for quantity.
- Question 4: Prepare yourself adequately.
  - Learn the content of your processing procedures. Learn the processing of the operation you are assigned to very well. A good knowledge of the other operations would also be helpful. Knowing your procedures will permit you to better train your employees and to direct them. You will also feel more confident.
  - Prepare the materials needed for training: chalk, pens, pencils, papers, erasers, chairs, working tables, flip charts, procedures manuals and training manuals for you and for each of the employees, overhead charts, overhead projector.
  - Get the forms you will need: Forms H-910, the Extra Duty Pay/Shift Work Report and Authorization Form, the Employee Attendance Form, and the Leave Application and Absence Report.
  - Ask any questions you need to know to your APM. However, if an employee asks you a question that you cannot answer, do not be afraid to say so. Tell him/her you will find out and give him/her an answer later on that day.
  - Remember that your APM is always there to assist you with anything that you need.

Question 5: Show that you care, that you do understand his/her situation. However, never lend any money to an employee, you are not a bank. Moreover, it may result in this employee never paying you back since you do not have proof that you lend him/her some money. Inform him/her that you will inquire on this situation with administration today and that you will tell him/her what you have found out and that you will do a follow-up.

- Question 6: Try to see how often he/she goes to the washroom and for how long. Also verify if this situation occurs every day or is it only from time to time. If you notice that the situation occurs quite often, you can tell the employee that you have noticed that he/she leaves quite often and ask the employee if he/she has a medical problem. If so, indicate that it would be good to have a medical note attached to his/her file in order to not affect his/her personal appraisal. If not, advise him/her verbally of what you have noticed and for how long you have noticed it. Mention what are the break and lunch hours. Inform him/her of the federal law restricting smoking inside public buildings and the possible fine associated to this prohibited action. If the problem still persists, advise the security guard and tell the guard if the employee is a male or a female and advise your Assistant Processing Manager accordingly.
- Question 7: (c) Advise him/her verbally not to use obscene language. If it still persists, write a note, get him/her to sign it, place it in his/her personal file and provide your Assistant Processing Manager with a copy. Moreover, explain to him/her that this was the contract offered, and if he/she is not willing to accomplish the required tasks, he/she may put an end to the contract. Failure to achieve satisfactory performance may result in the termination of the employee's contract.

| Pa | ae | 52 |
|----|----|----|
|    |    |    |

Question 8:

| Main Studies                        | Brief Description/Use                                                                                                    |
|-------------------------------------|----------------------------------------------------------------------------------------------------|
| Automated Match study<br>(AMS)      | It is the main overcoverage measurement tool. It identifies pairs<br>of households on the census database with at least two persons<br>in common; the identification is based on sex and birth date. |
| Collective Dwelling<br>study (CDS)  | It measures the overcoverage of persons enumerated in 1996 in both a private and collective dwelling.                                                                                                |
| Edit Sample study (ESS)             | It estimates the initial rate of non-response for the information provided by respondents.                                                                                                    |
| Outgoing Error Rate study (OERS)    | It measures the quality of the coding data.                                                                                                    |
| Reverse Record Check<br>(RRC) study | It estimates the number of persons, households and census families missed or enumerated more than once (undercoverage and overcoverage) during the 1996 Census.                                      |
| Roster Coverage study<br>(RCS)      | It estimates the incidence of undercoverage in the census. It will identify persons who were counted, miscounted and missed at the sample addresses.                                                 |
| Vacancy Check (VC)<br>study         | It adjusts the census database to account for dwellings that were misclassified by the census as unoccupied.                                                                                         |
|                                     |                                                                                                    |

Main goal of each of these studies:

Verify the quality of the census data or seek new ways of conducting the data quality studies for the 2001 Census.

## Answer key for Exercise 4, The FTS, Section III, Your Role as a Supervisor

You are assigned to the Verification Operation as the Supervisor. This morning you had a pile of Forms H-332C in which a couple of Forms H-332D were inserted. Describe how you would process these forms.

- These forms have arrived from the Clean-Up Operation.
- Take the Forms H-332D out of this pile and give them back to the Clean-up Supervisor.
- Take a scanner. Ensure the date is correct and the scanner is empty. If not, before deleting this information, ensure that the data entries were already downloaded into the FTS by contacting the FTS Administrator.
- Use the General Processed Form Protocol.
  - Scan the: Action new bar code
    - APM bar code
    - Supervisor bar code
    - Phase 1 bar code
    - Verification Operation bar code
    - Verifying Activity bar code
    - Clerk's bar code to whom you are giving these forms to be processed
    - All Forms H-332C bar codes
    - Finally give the Forms H-332C to the concerned clerk
- Once the Forms H-332C have been processed, they will be placed in the box identified for batching.
- You will now use the Shipped Form Protocol.
  - Scan the: Action new bar code
    - APM bar code
    - Supervisor bar code
    - Phase 1 bar code
    - OID bar code
    - Generic employee bar code
    - Forms H-332C bar codes being sent to OID for keying
- Complete the Data Capture Work Ticket Form and send it to OID for the keying of the information.
- When the batch is keyed and ready for pick-up (OID will advise you), bring the pile of documents to the Control Operation and place the forms in the box identified "Forms H-332 to be scanned before filing". The Control Supervisor will scan them into the Filing Cabinet Operation, Filing/Completed Activity.

. . • . ٤ .

ŝ,

.

•

, 

•

u S

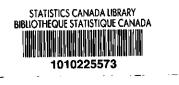

.

# 7:84m c. 2

2

2

2

.

ł

**C** 008